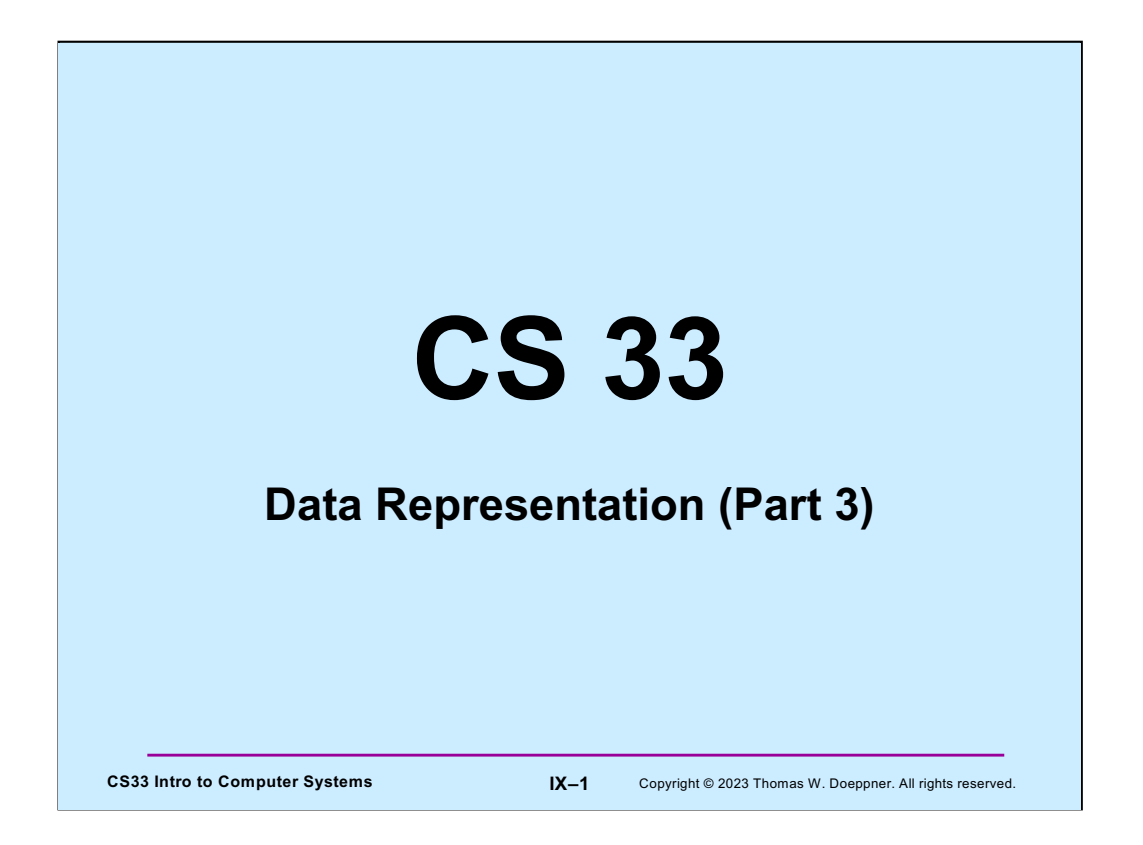

Many of the slides in this lecture are either from or adapted from slides provided by the authors of the textbook "Computer Systems: A Programmer's Perspective." 2nd Edition and are provided from the website of Carnegie-Mellon University, course 15-213, taught by Randy Bryant and David O'Hallaron in Fall 2010. These slides are indicated "Supplied by CMU" in the notes section of the slides.

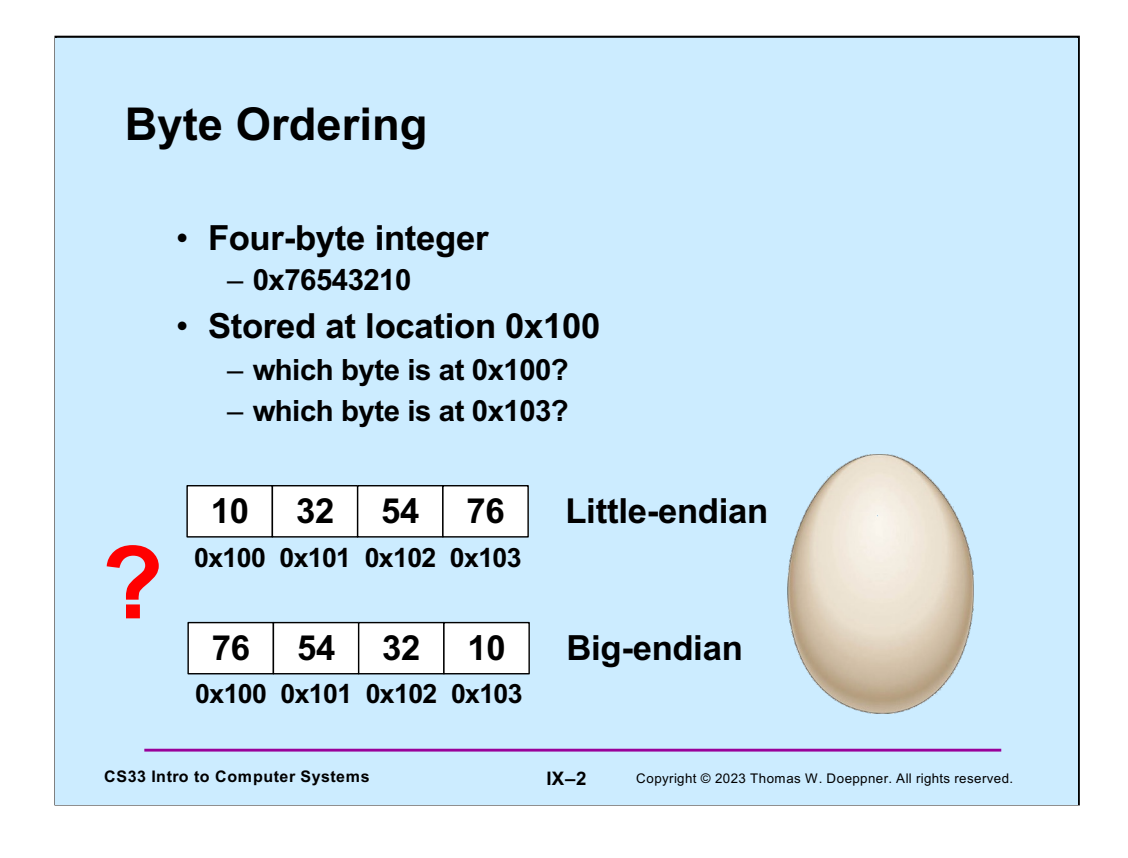

Read "Gulliver's Travels" by Jonathan Swift for an explanation of the egg.

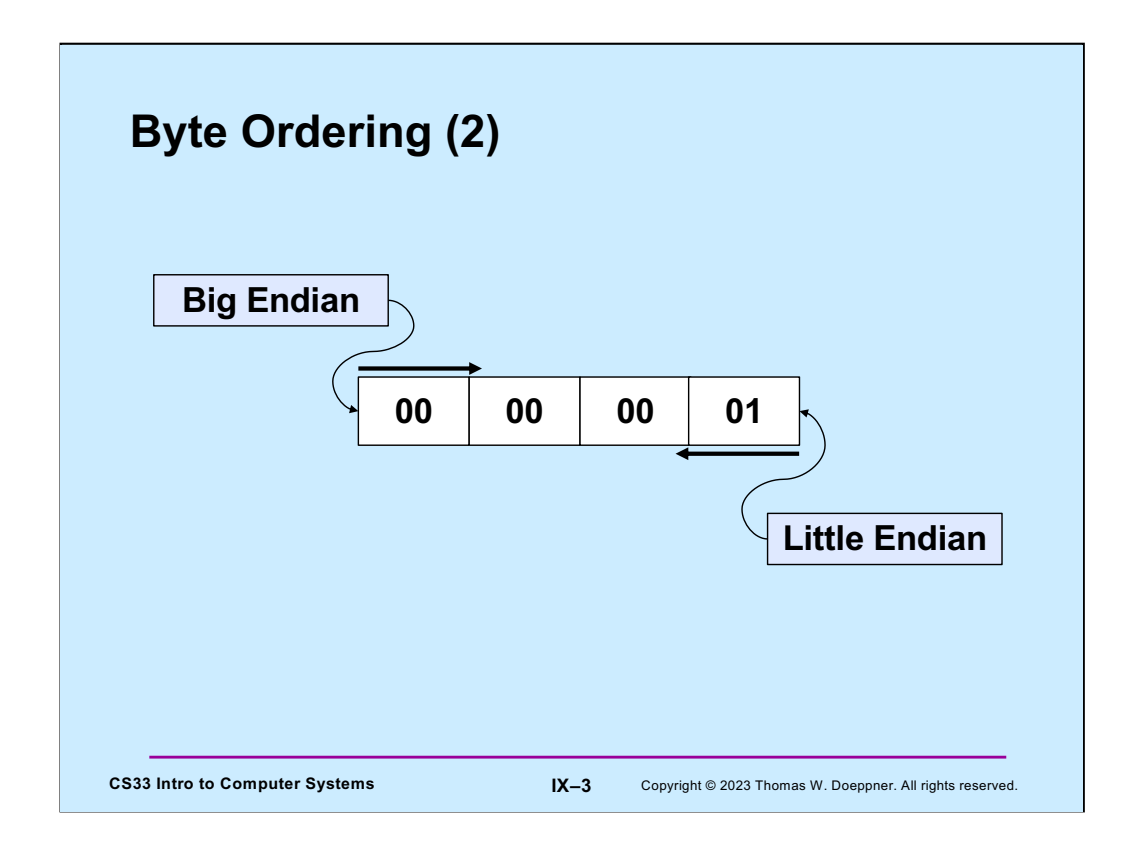

Here we have a four-byte integer one. In the big-endian representation, the address of the integer is the address of the byte containing its most-significant bits (the big end), while in the little-endian representation, the address of the integer is the address of the byte containing its least-significant bits (the little end). Suppose we pass a pointer to this integer to some function. However, in a type-mismatch, the function assumes that what is passed it is a two-byte integer. On a big-endian system, it would think it was passed a zero, but on a little-endian system, it would think it was passed a one.

This is not an argument in favor of either approach, but simply an observation that behaviors could be different.

## **CS33 Intro to Computer Systems IX–4** Copyright © 2023 Thomas W. Doeppner. All rights reserved. **Quiz 1 int** main() {  **long** x=1; func((**int** \*)&x); **return** 0; } **void** func(**int** \*arg) { printf("%d\n", \*arg); } **What value is printed on a big-endian 64-bit computer? a) 1 b) 0 c) 232 d) 232-1**

## **CS33 Intro to Computer Systems IX–5** Copyright © 2023 Thomas W. Doeppner. All rights reserved. **Which Byte Ordering Do We Use? int** main() { **unsigned int** x = 0x03020100; **unsigned char** \*xarray = (**unsigned char** \*)  $&x$ ; for (**int** i=0; i<4; i++) { printf("%02x", xarray[i]); } printf("\n"); **return** 0; } **Possible results: 00010203 03020100**

This code prints out the value of x, one byte at a time, starting with the byte at the lowest address (little end). On x86-based and m1-based (and presumably m2-based) computers, it will print:

## 00010203

which means that the address of an int is the address of the byte containing its least significant digits (little endian).

How does **printf** know that **xarray[i]** is an **unsigned char** (and thus one byte long) rather than an **int**? It turns out that **printf** is actually a macro (created using **#define**) that creates additional arguments that give the size (using **sizeof**) of its second and subsequent arguments. Thus, in this example, **printf** calls another function, passing it **"%02x"**, **xarray[i]**, and **sizeof(xarray[i])**. The "%02x" format code says to convert the argument to hexadecimal notation, print it in a field that's two characters wide, and include leading 0s.

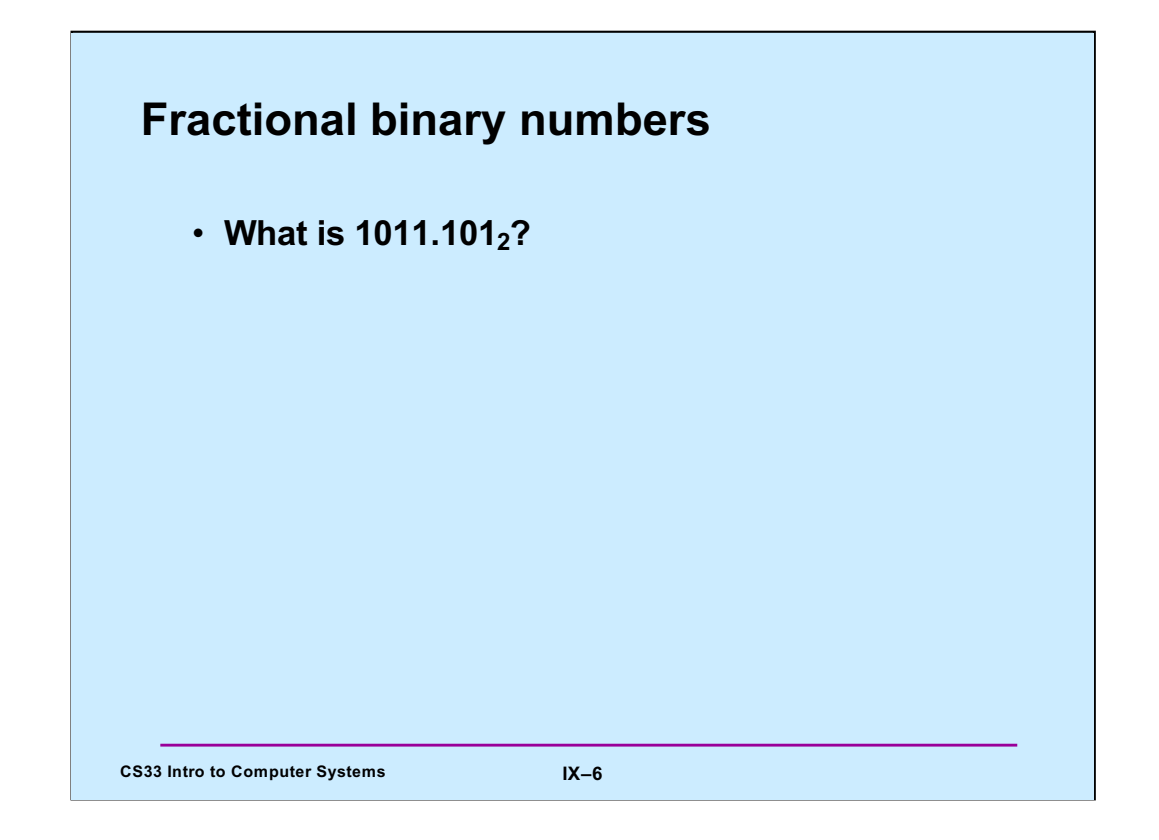

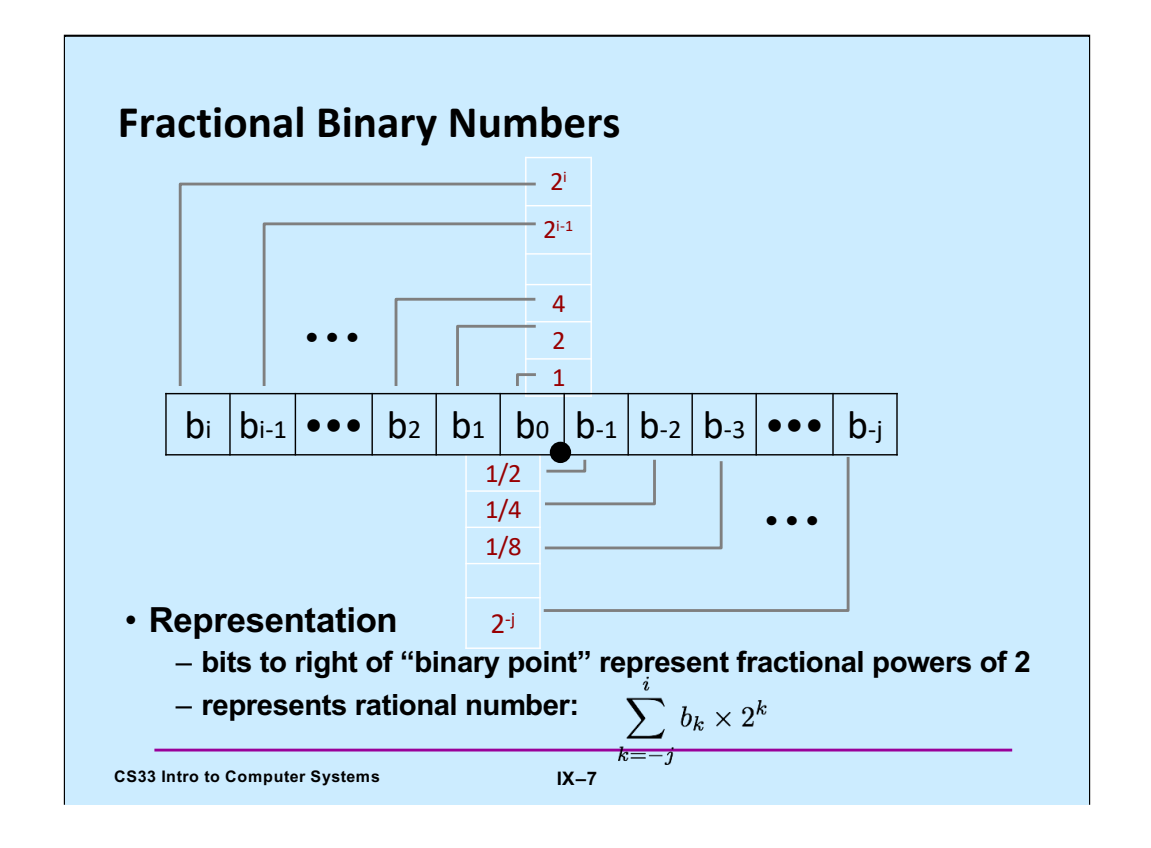

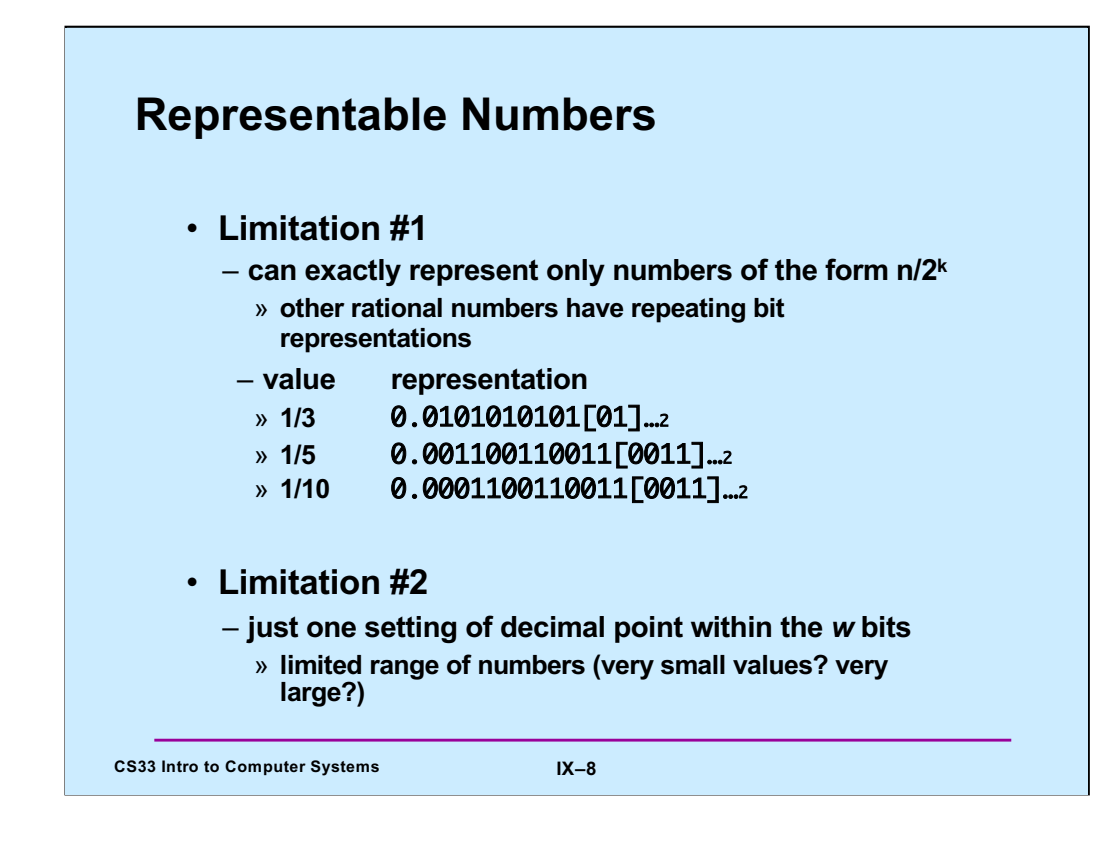

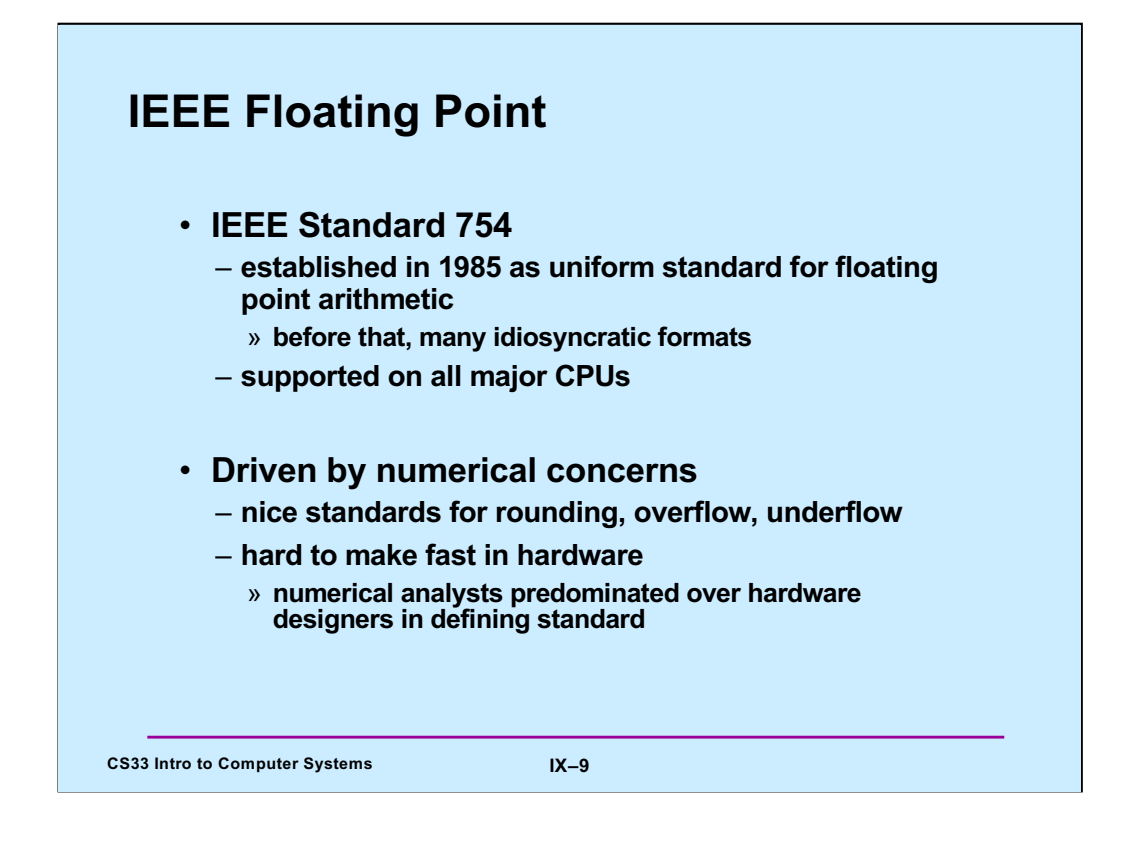

IEEE is the Institute for Electrical and Electronics Engineers (pronounced "eye triple e").

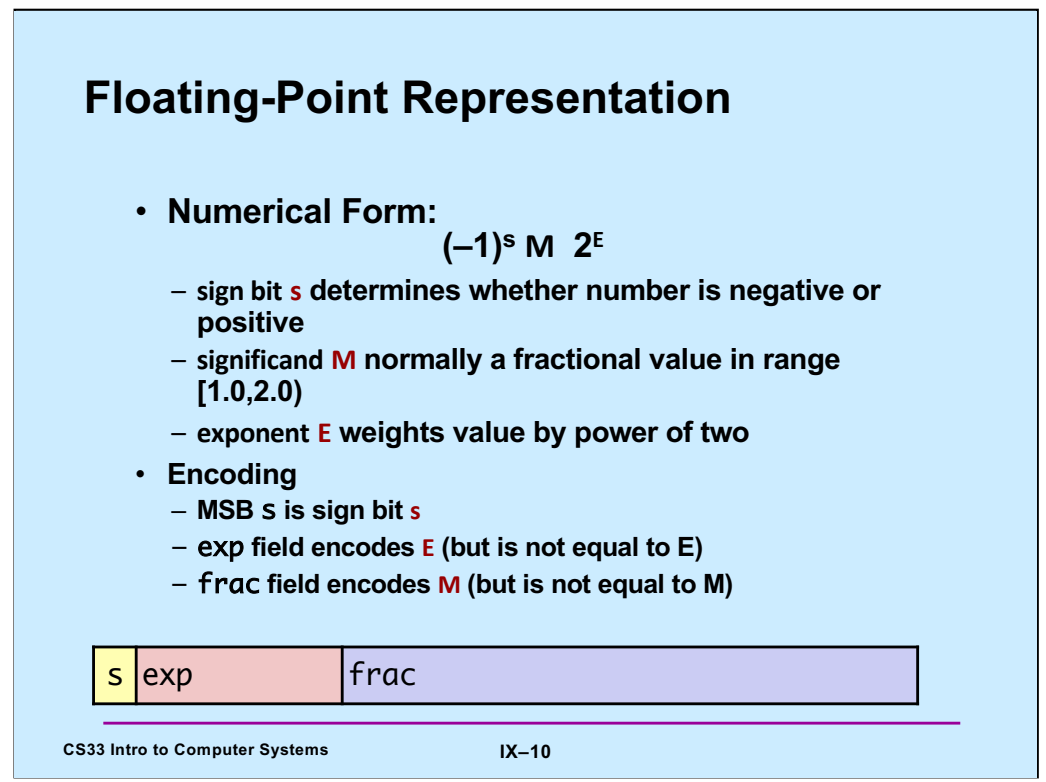

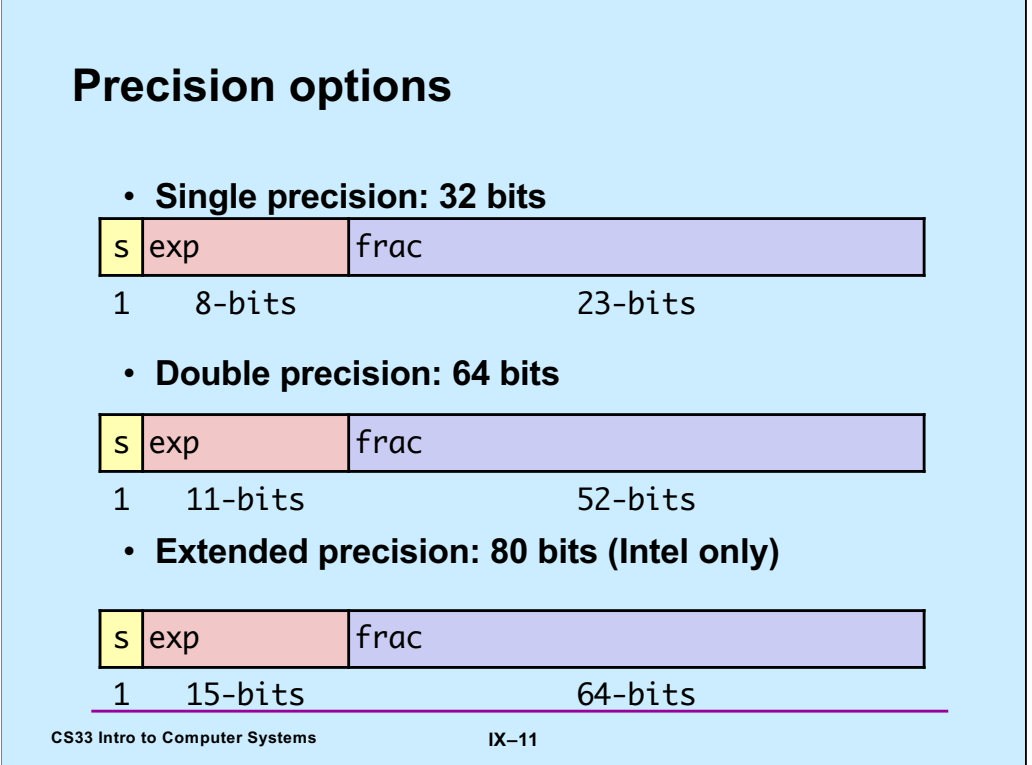

On x86 hardware, all floating-point arithmetic is done with 80 bits, then reduced to either 32 or 64 as required.

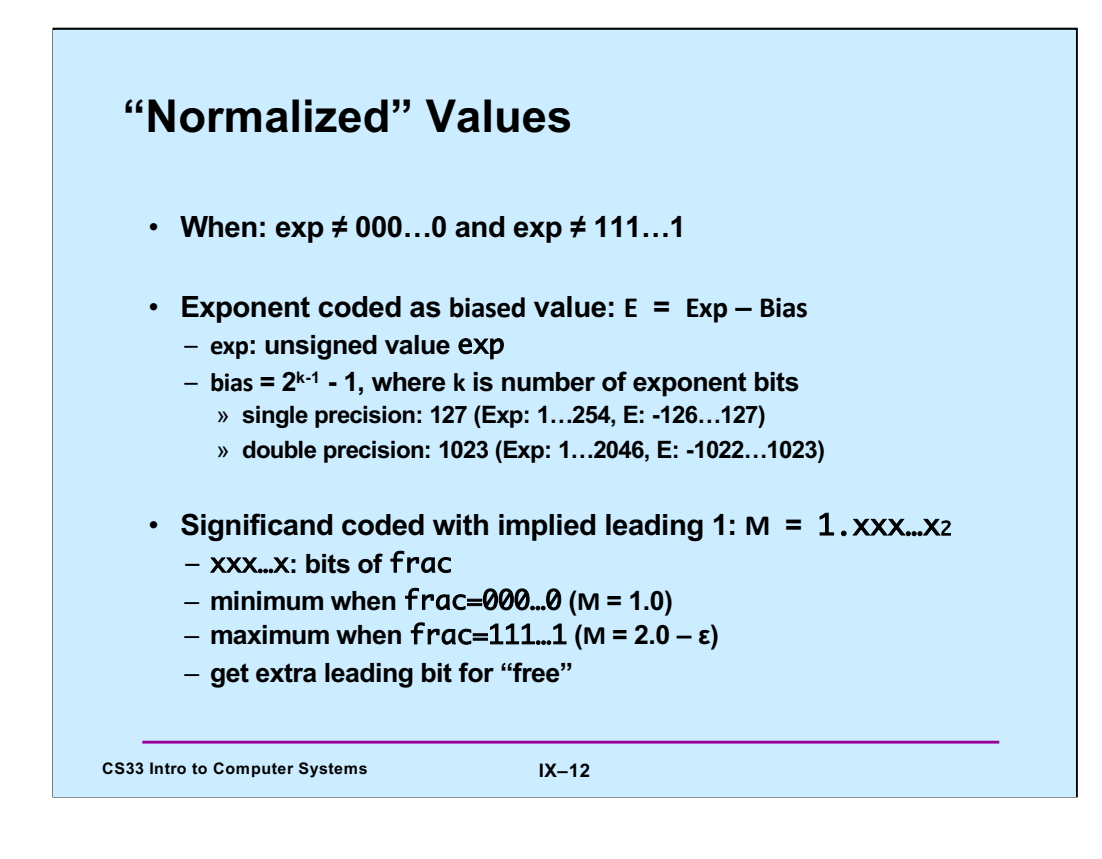

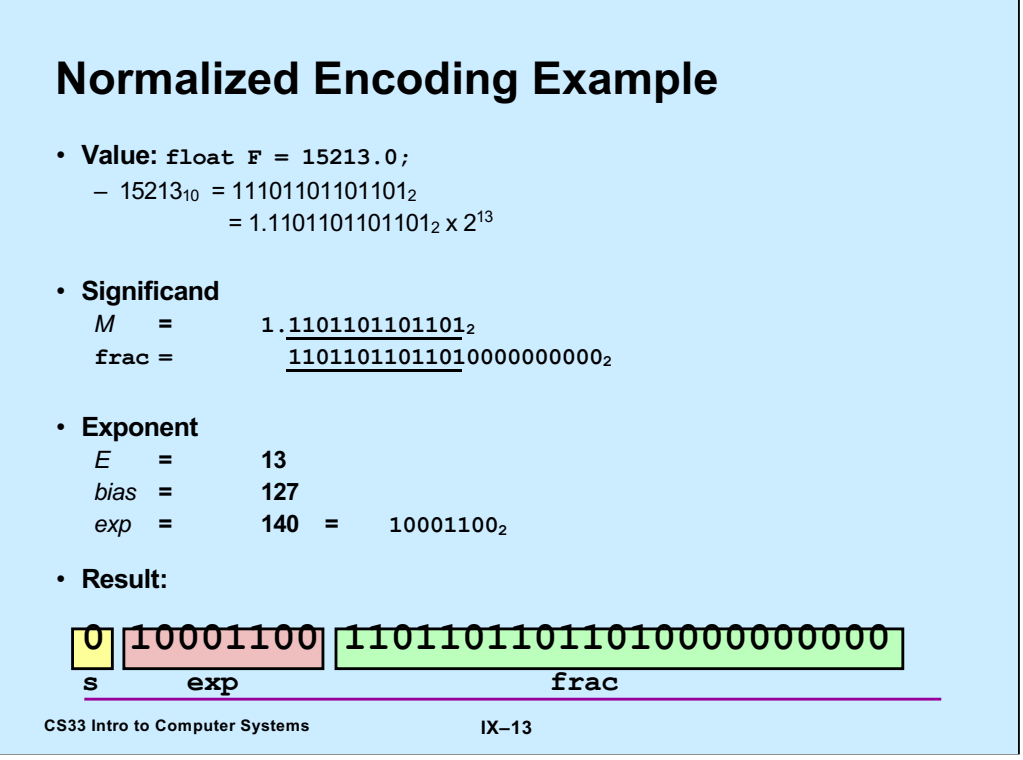

÷,

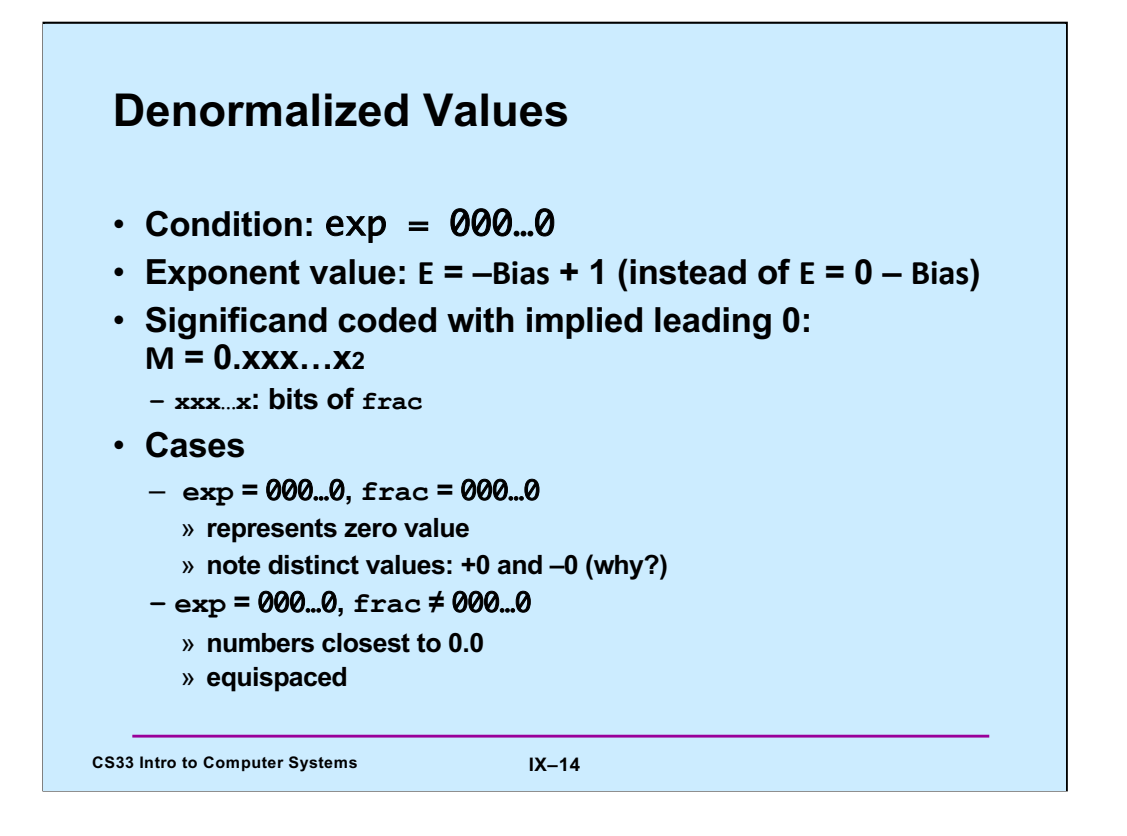

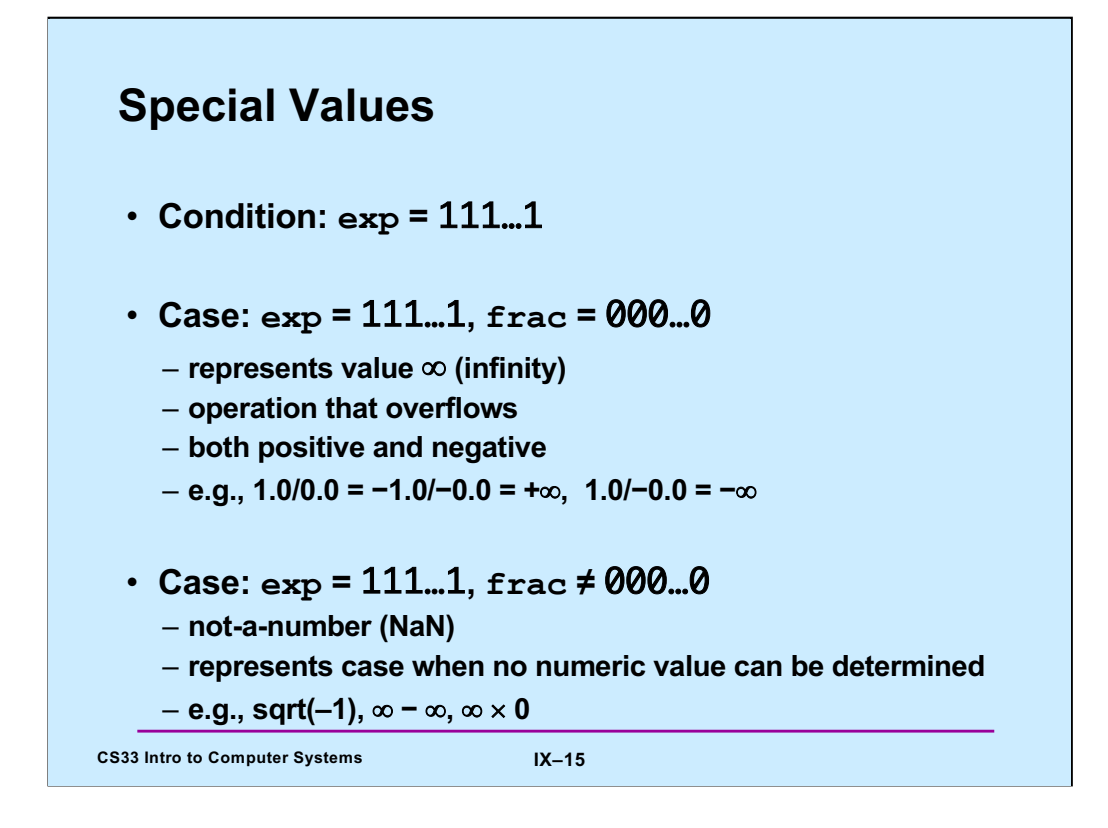

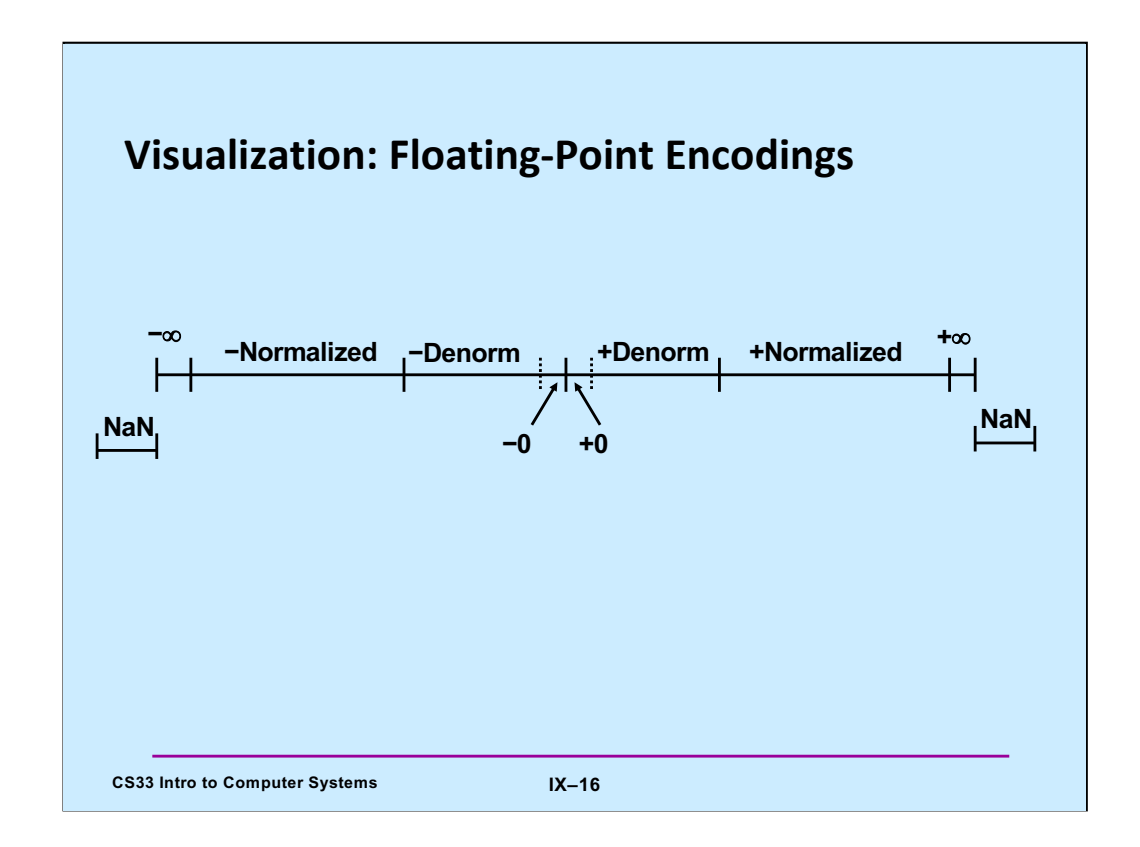

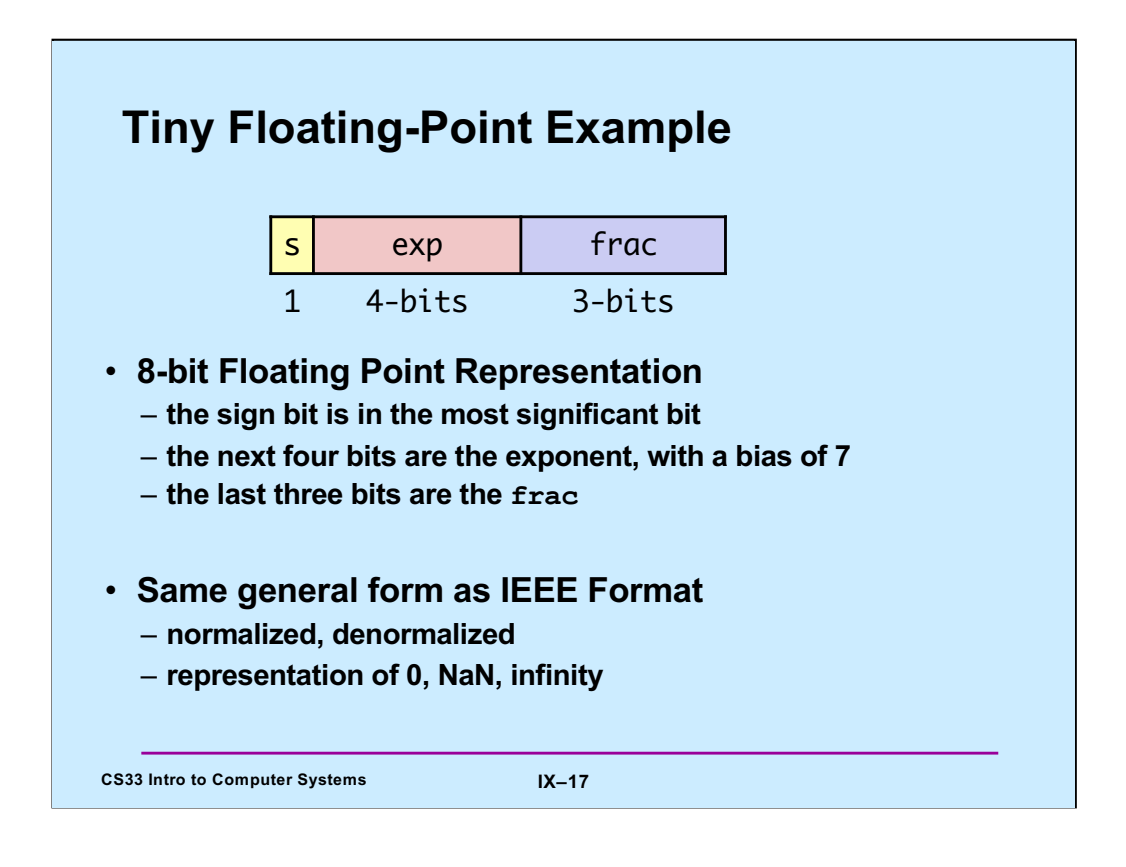

## **Dynamic Range (Positive Only)**

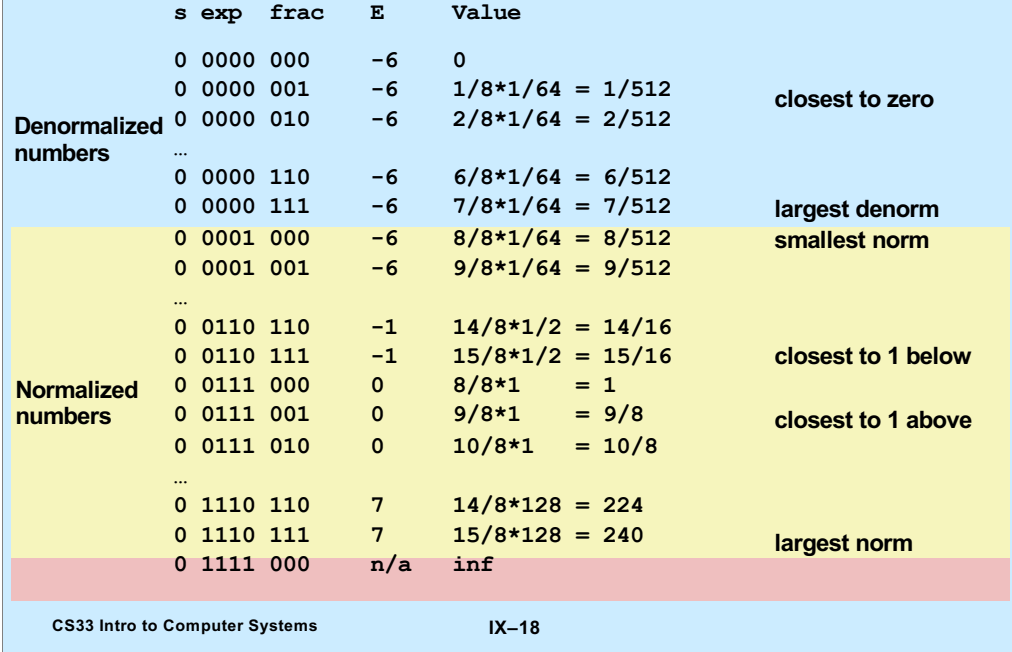

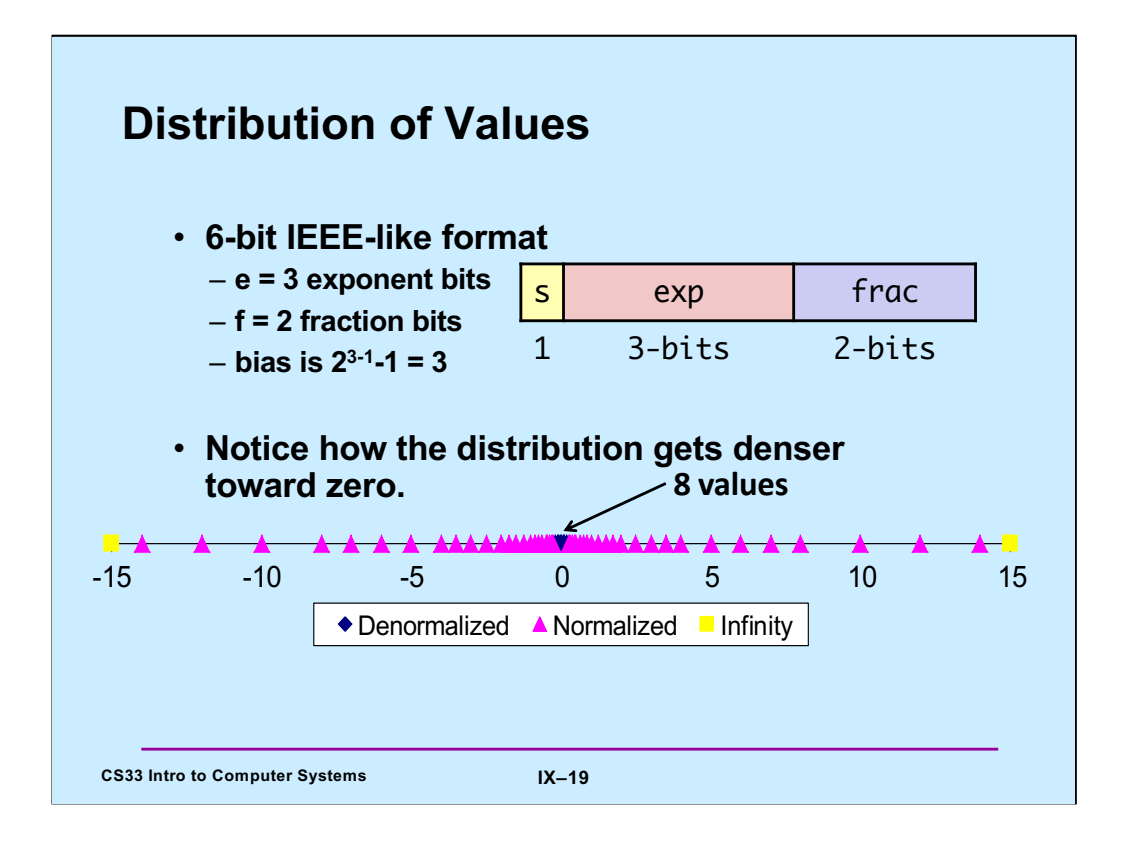

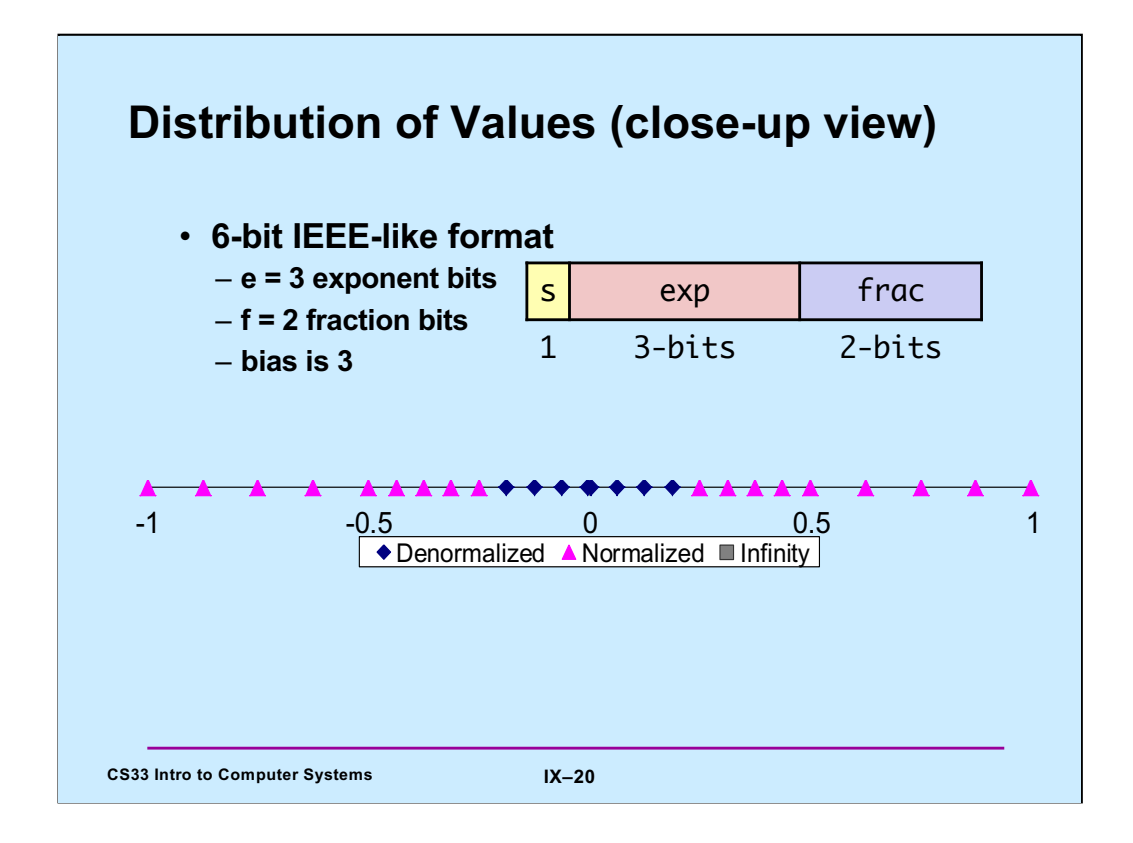

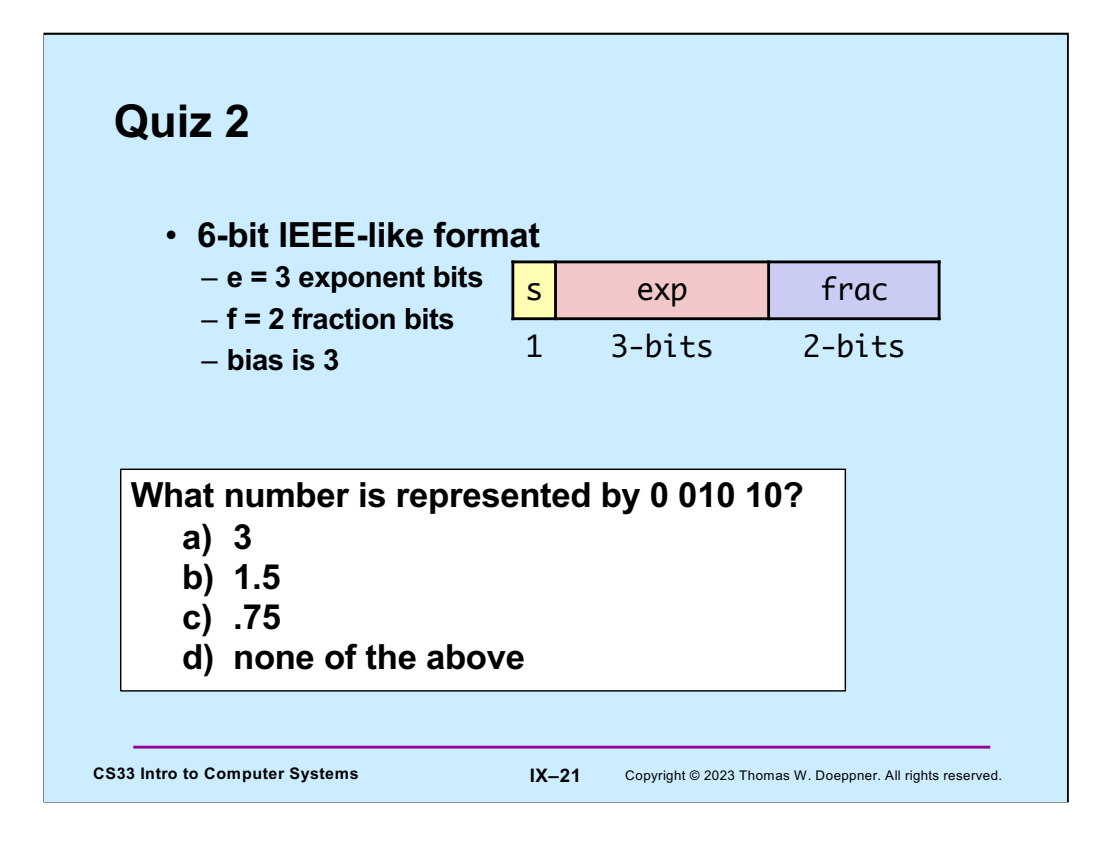

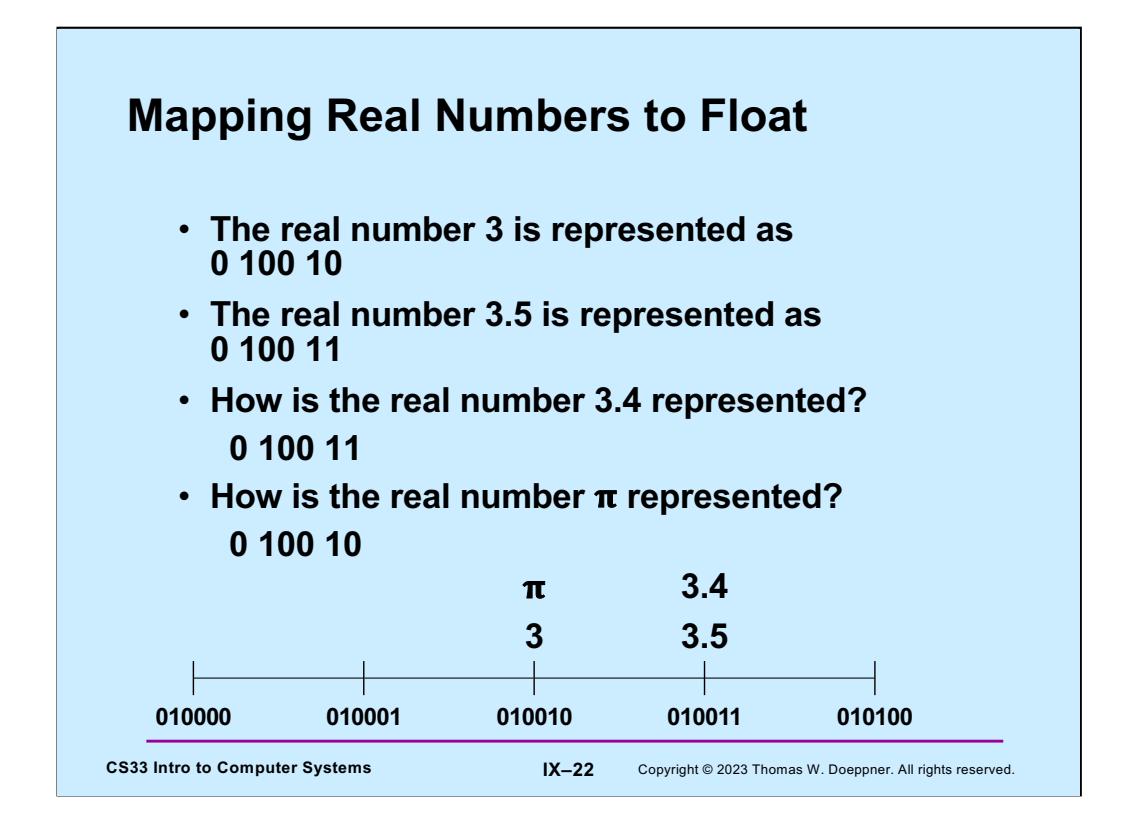

We're assuming here the six-bit floating-point format.

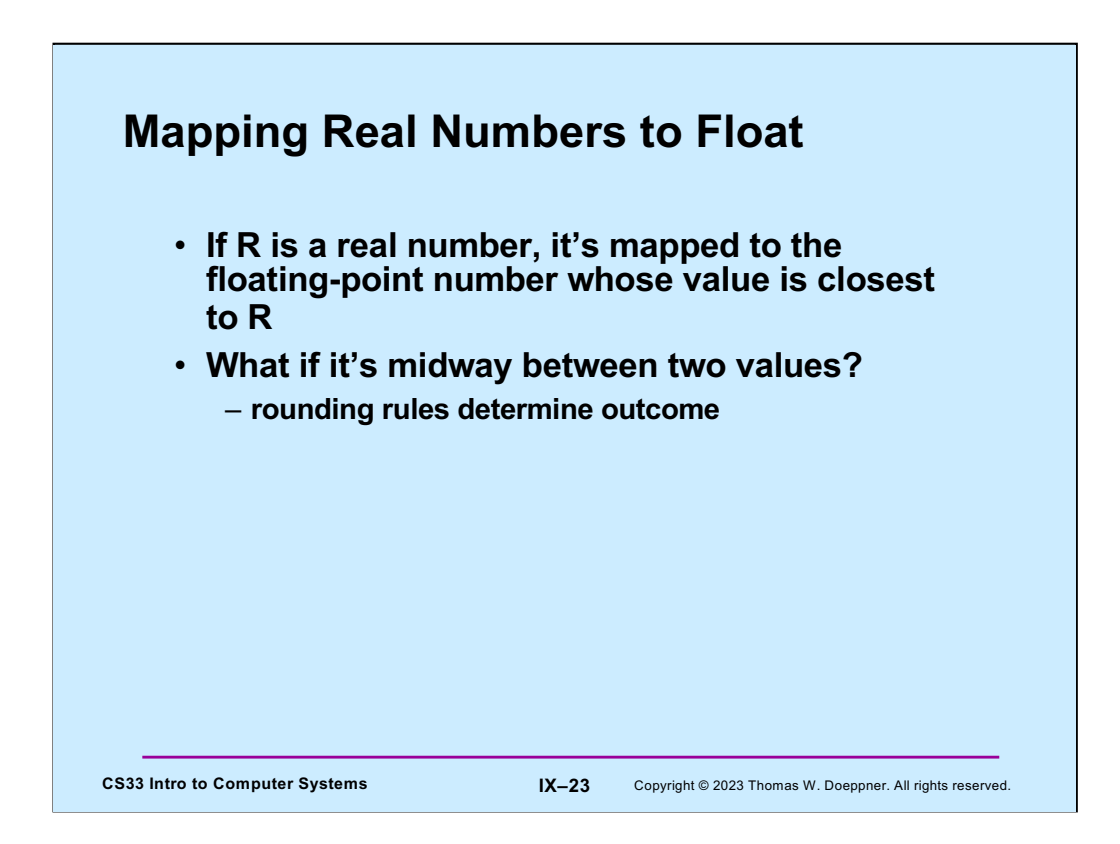

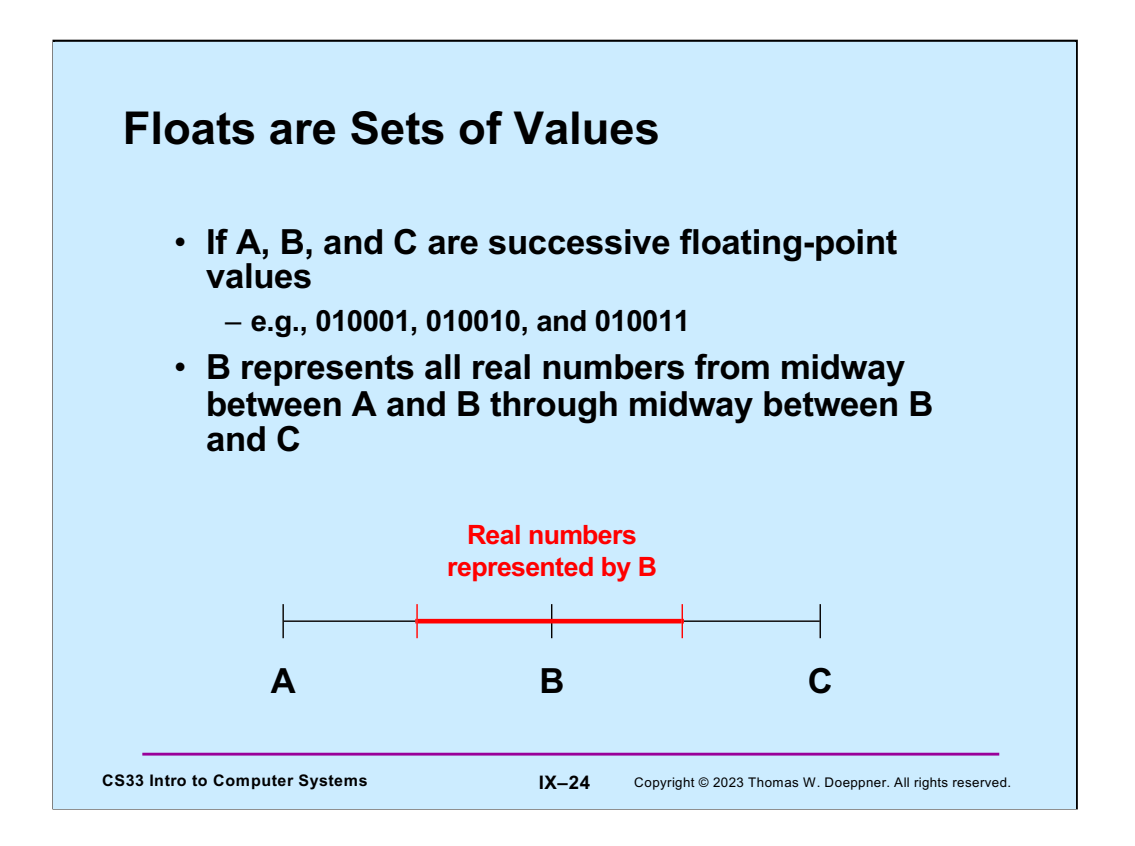

A special case is 0. Positive 0 represents a range of values that are greater than or equal to 0. Negative 0 represents a range of values that are less than or equal to zero.

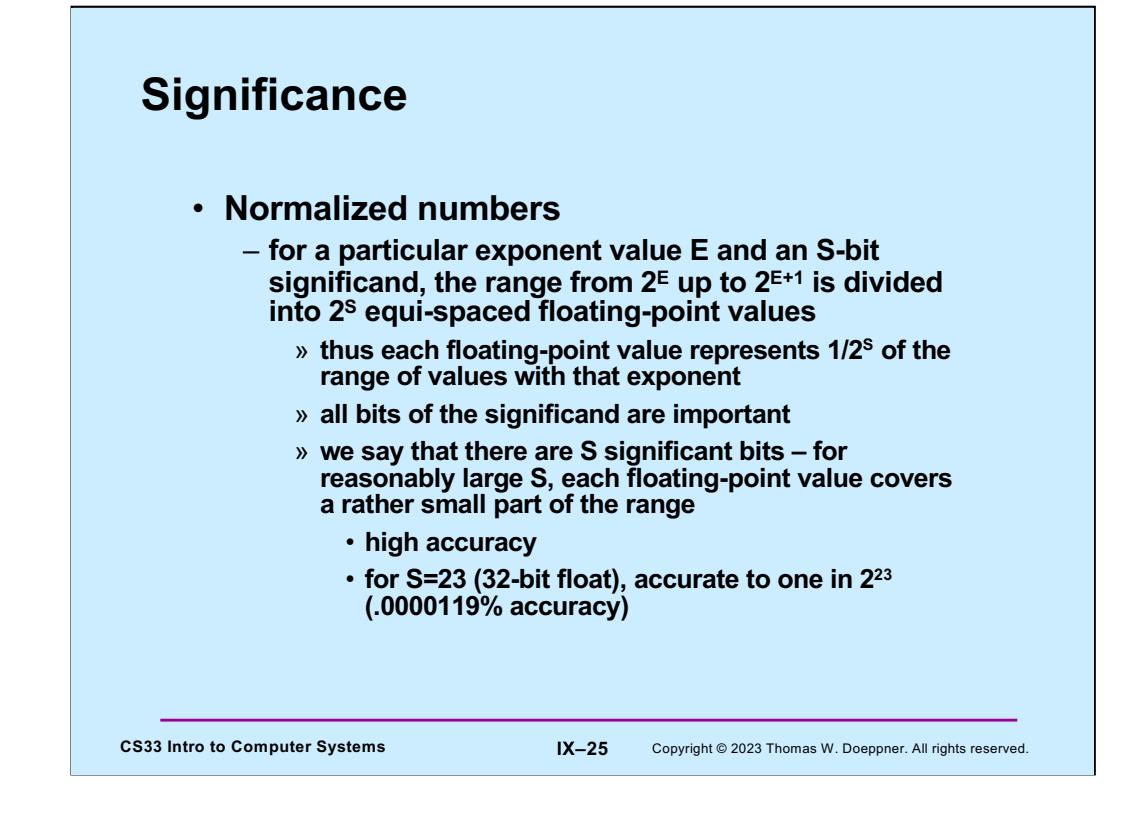

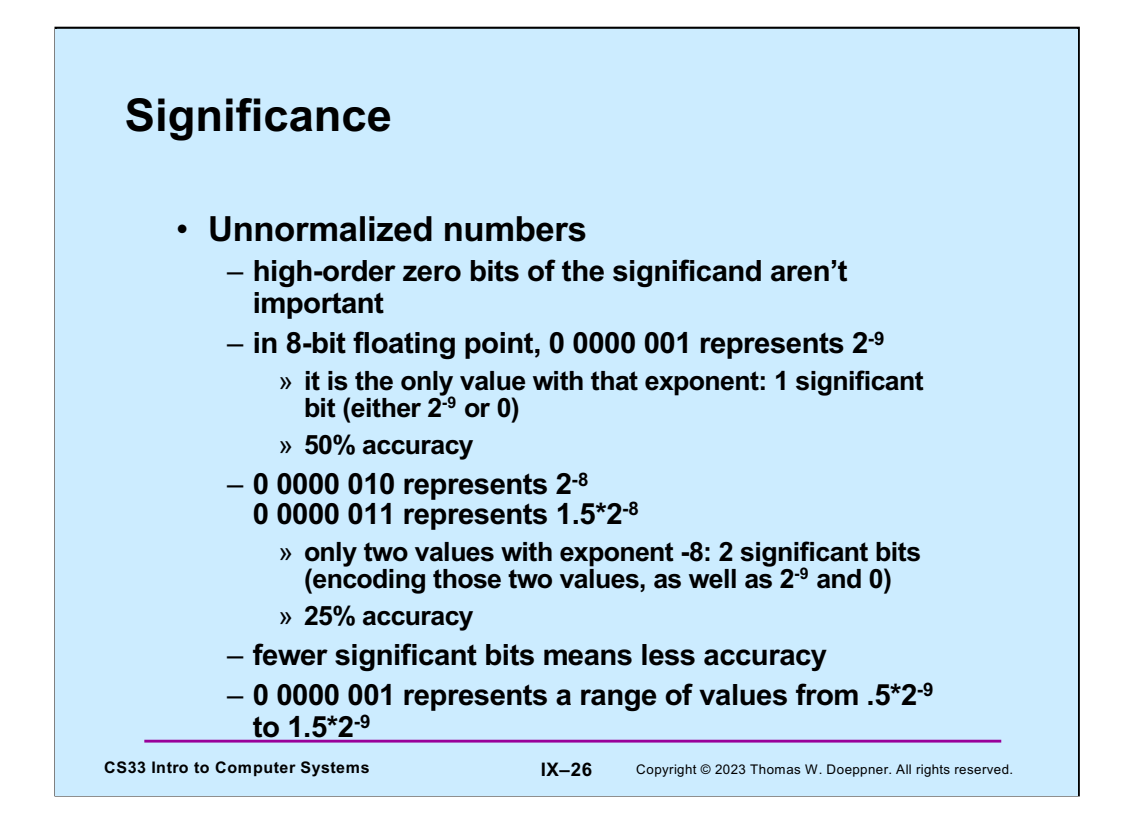

Recall that the bias for the exponent of 8-bit IEEE FP is 7, thus for unnormalized numbers the actual exponent is -6 (-bias+1). The significand has an implied leading 0, thus 0 0000 001 represents  $2^{-6}$  \*  $2^{-3}$ .

With 8-bit IEEE FP. the value 0 0000 01 is interpreted as  $2<sup>-9</sup>$ , but the number represented could be 50% less or 50% more.

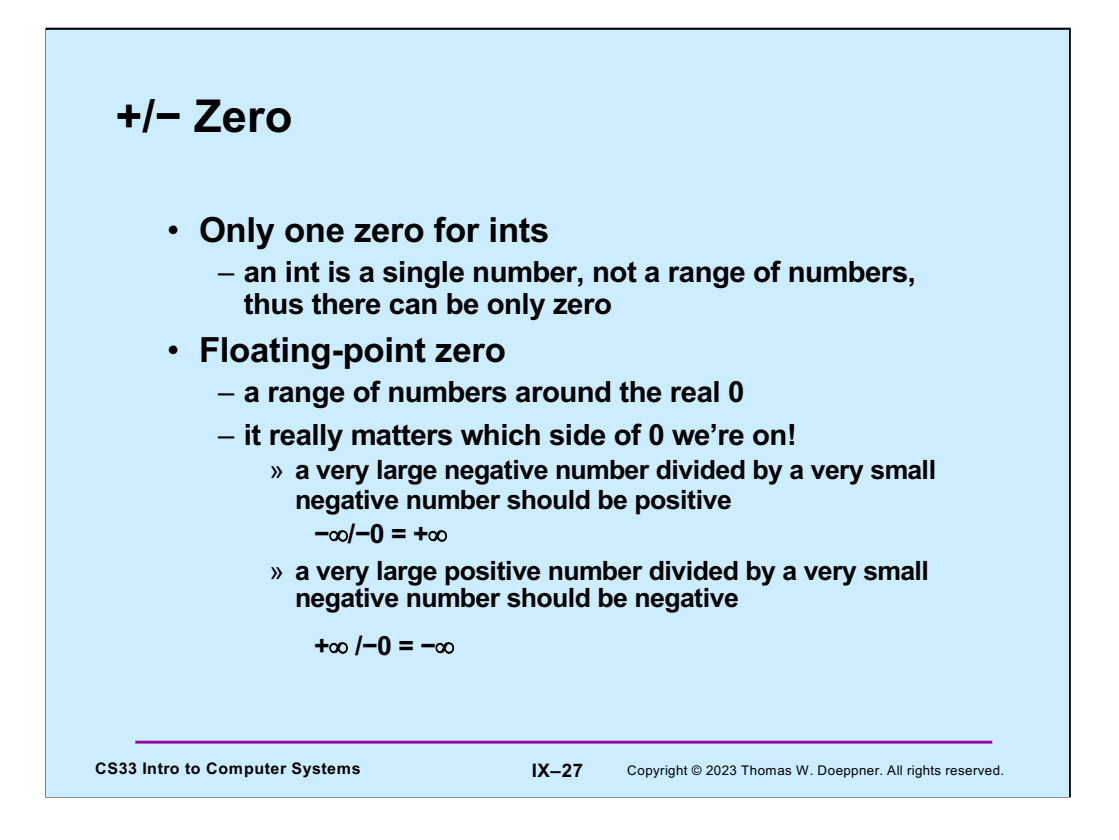

It's important to remember that a floating-point value is not a single number, but a range of numbers.

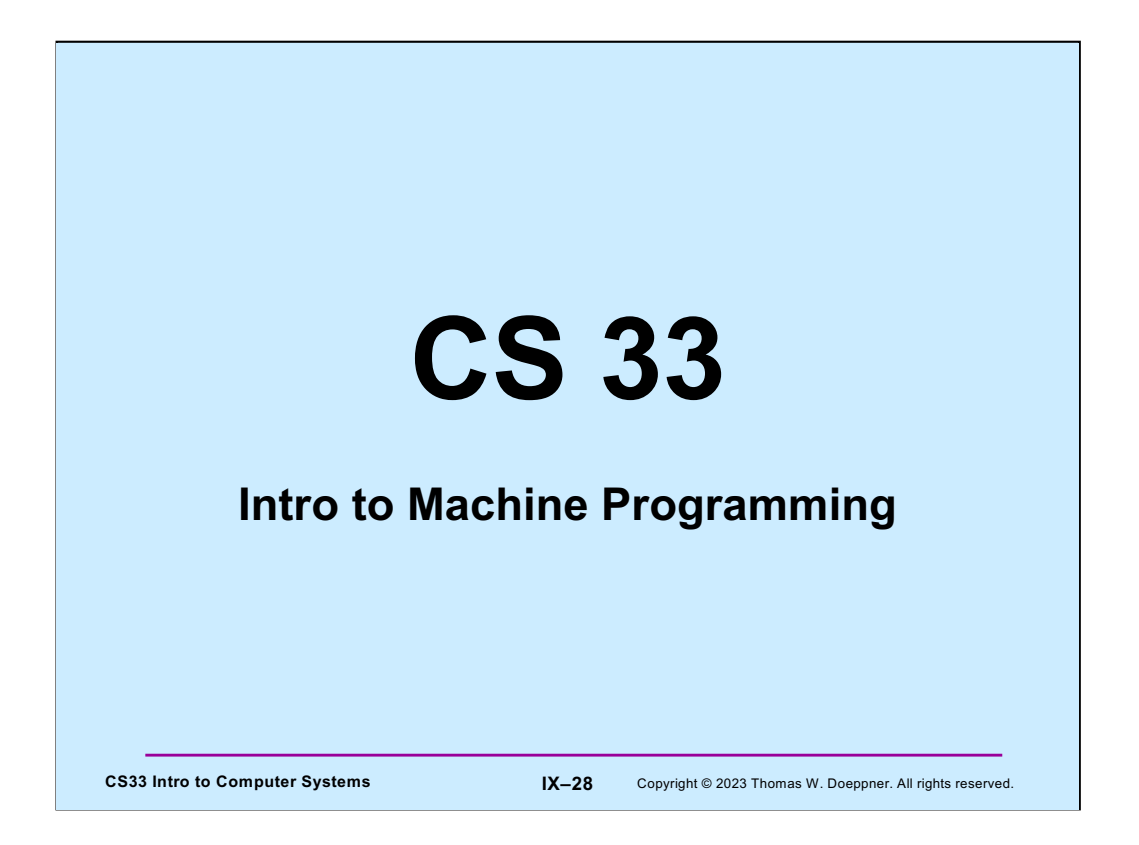

We begin our discussion of machine programming by covering some of the general principles involved. We look at a generic "machine language" that is similar, but not identical, to that used on Intel processors. After this brief introduction, we focus on the machine language used by Intel processors.

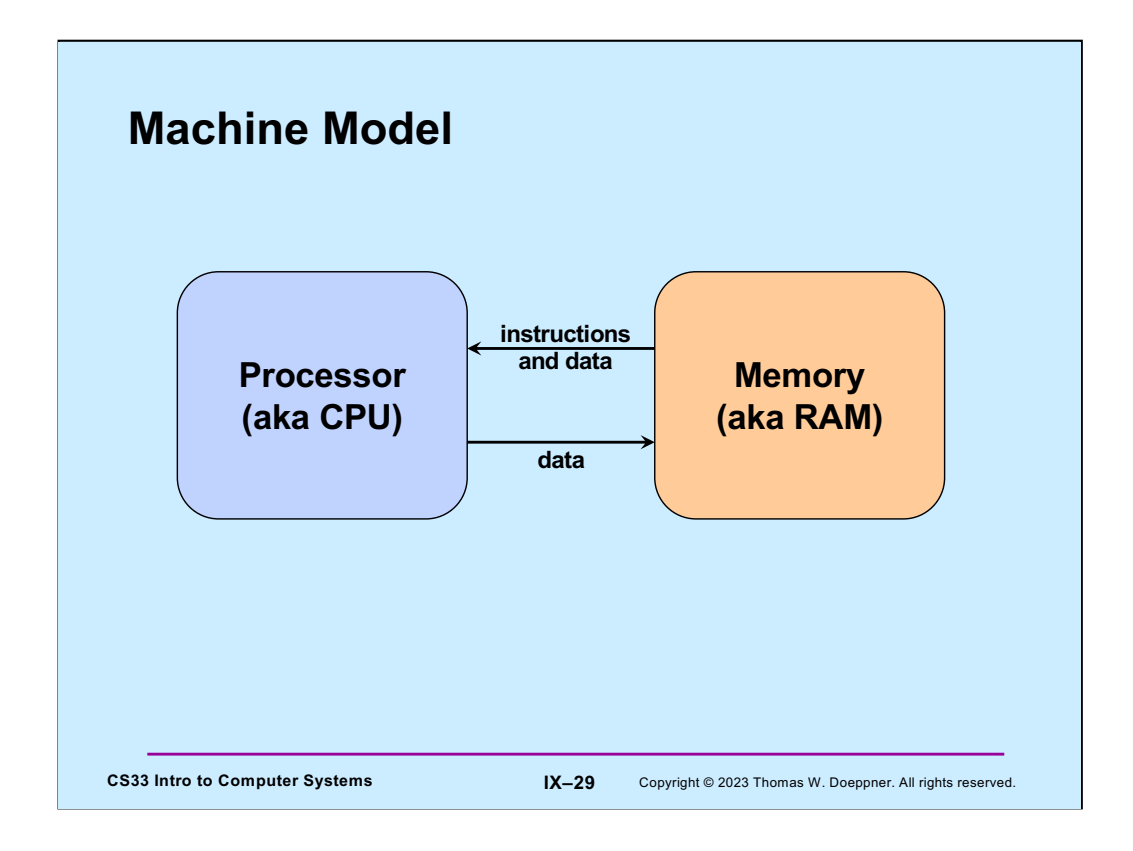

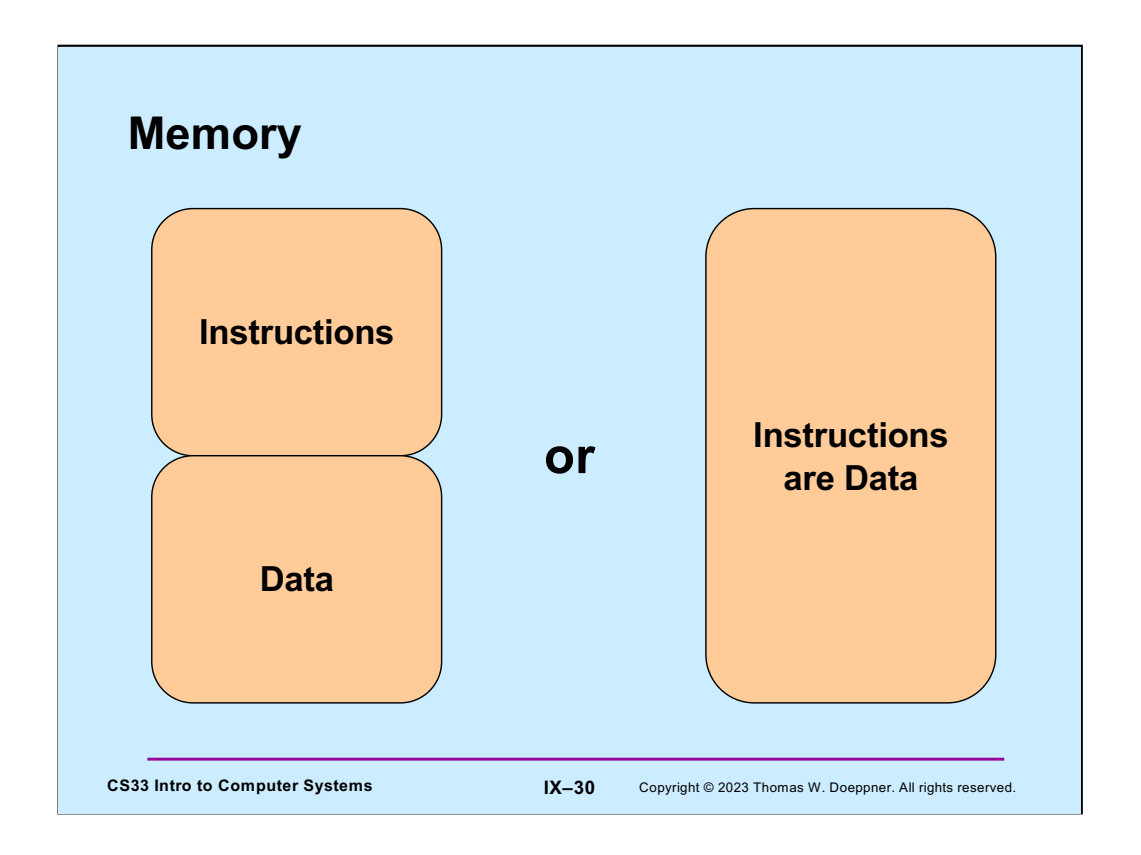

Generally, we think of their being two sorts of memory: that containing instructions and that containing data. Programs, in general, don't modify their own instructions on the fly. In reality, there's only one sort of memory, which holds everything. However, we arrange so that memory holding instructions cannot be modified and that, usually, memory holding data cannot be executed as instructions.

Of course, programs such as compilers and linkers produce executable code as data, but they don't directly execute it.

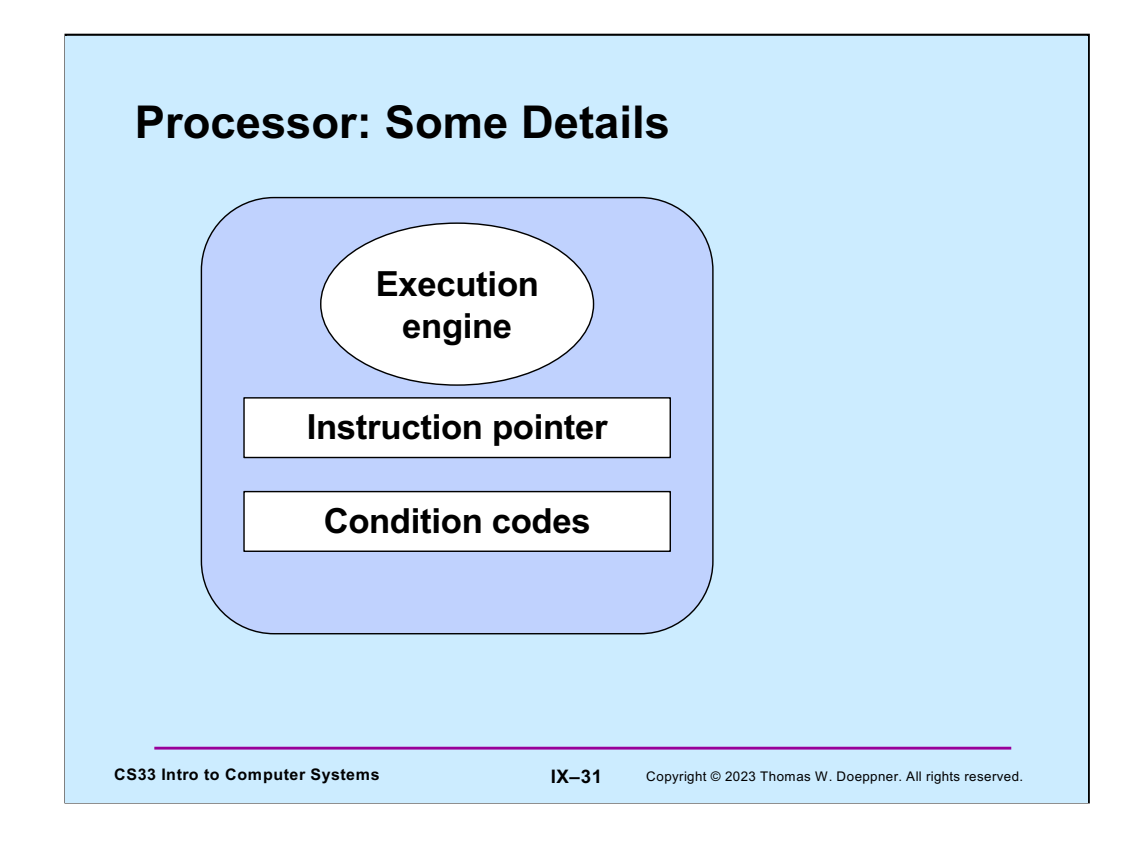

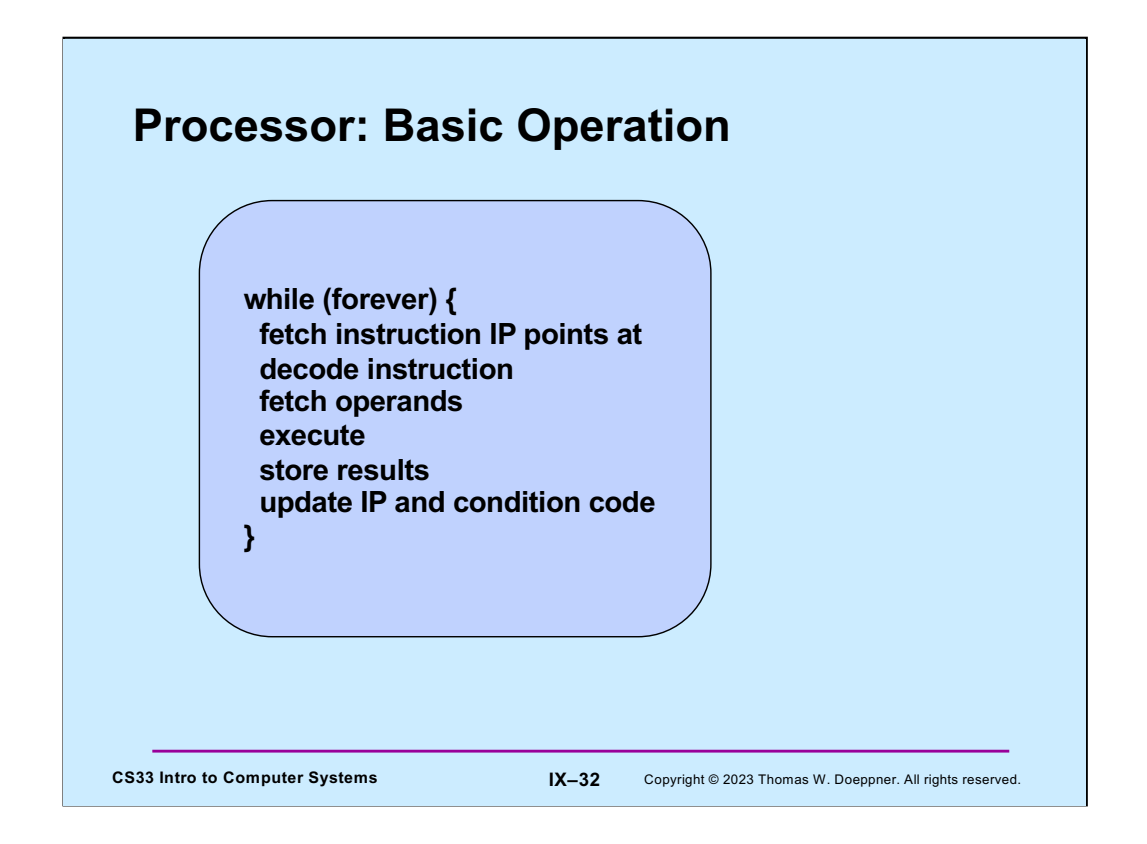

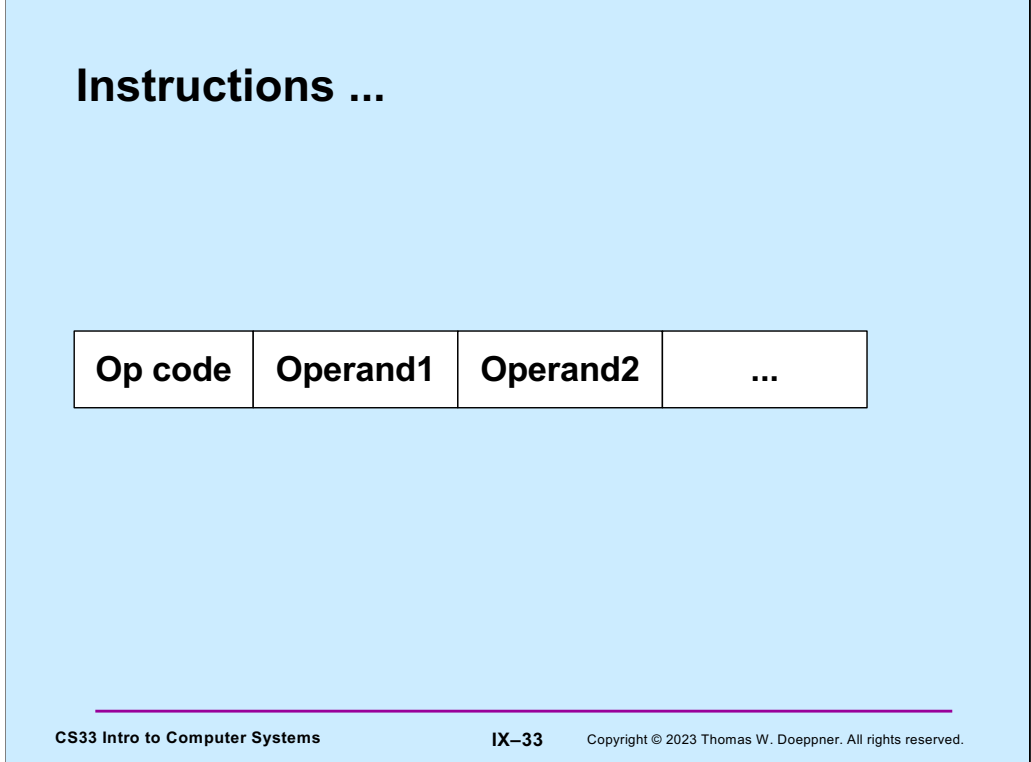

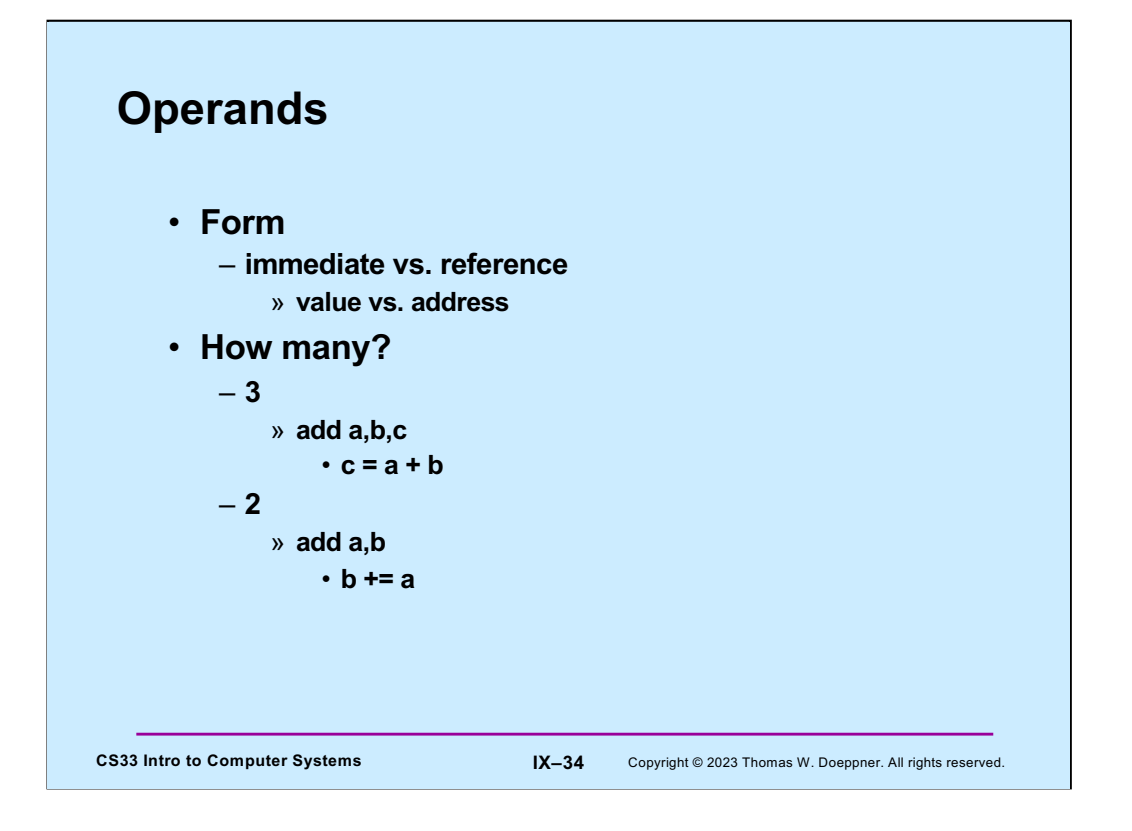

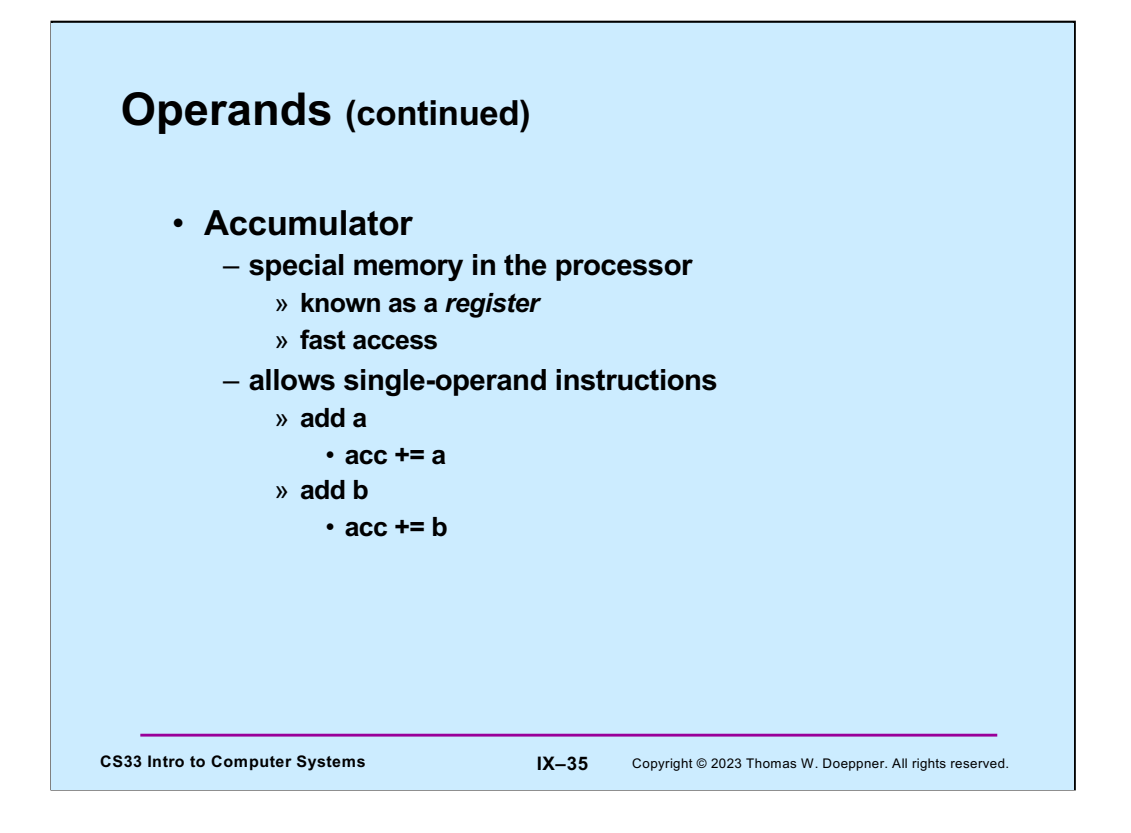

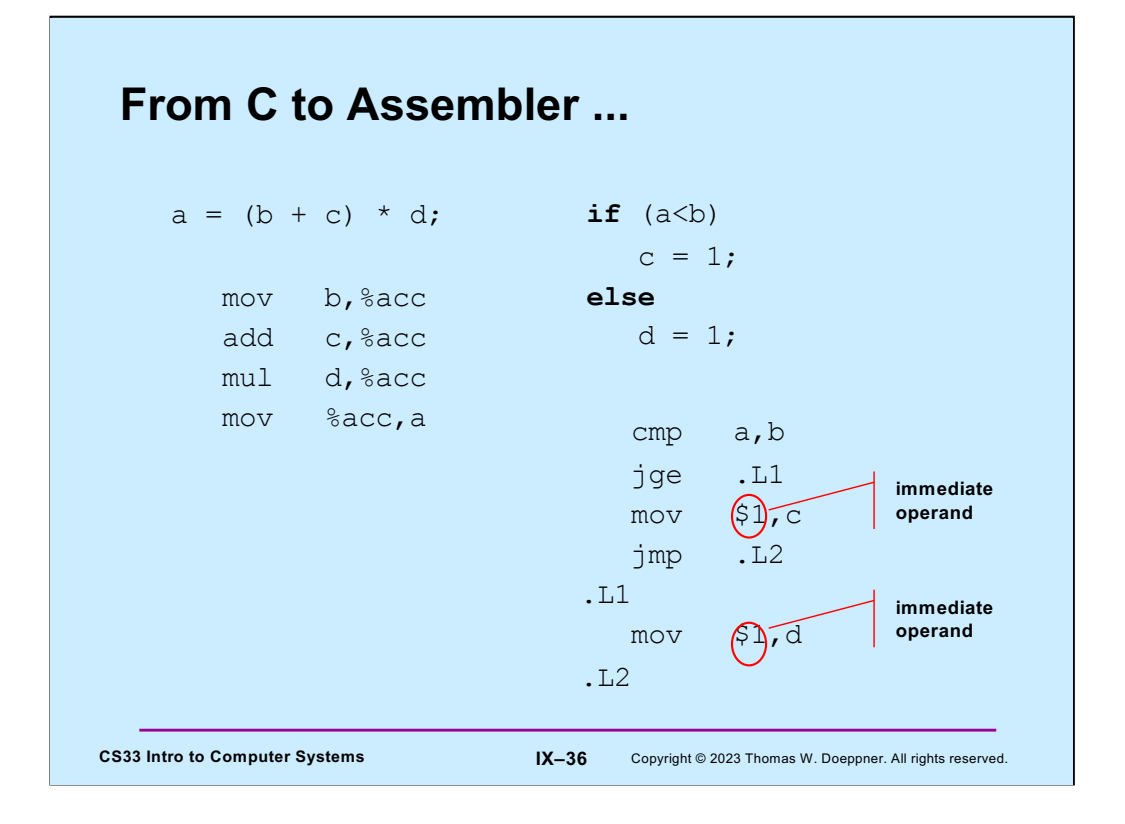

Note we're using the accumulator in two-operand instructions. The "%" makes it clear that "acc" is a register. The "\$" indicates that what follows is an immediate operand; i.e., it's a value to be used as is, rather than as an address or a register.

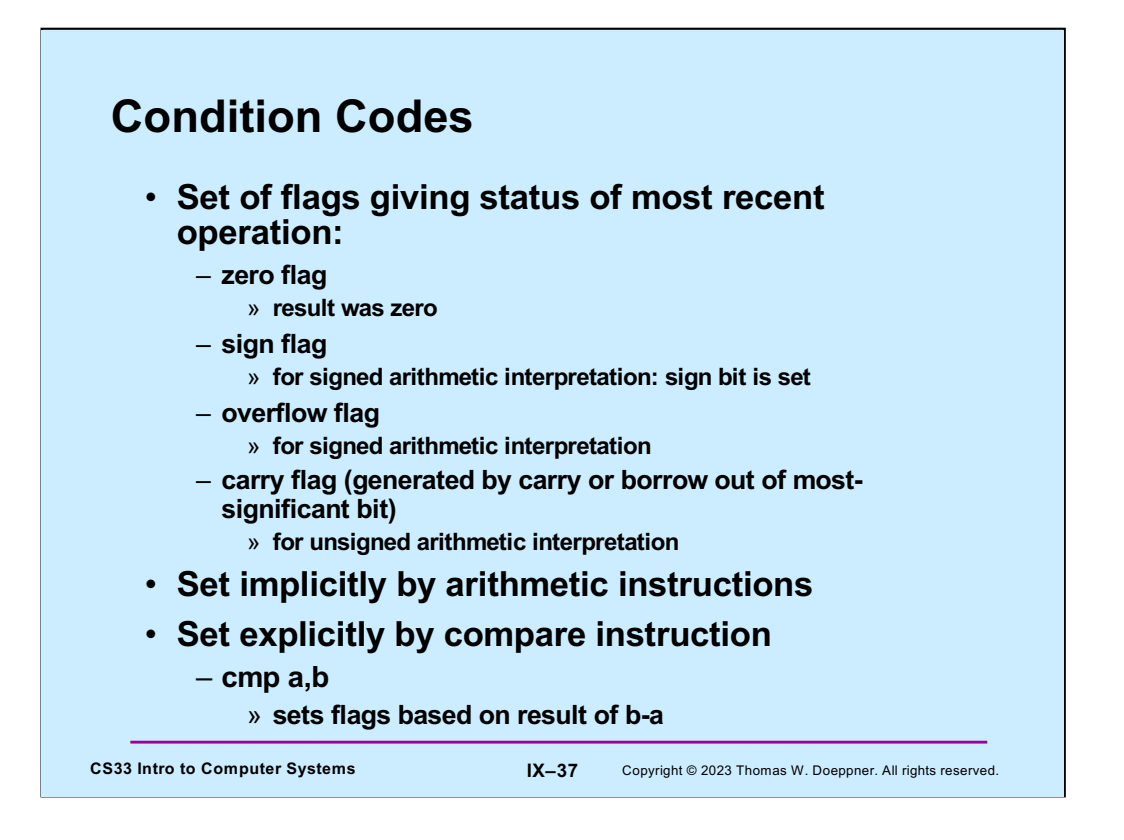

We have one set of arithmetic instructions that work with both unsigned and signed (two's complement) interpretations of the bit values in a word.

The overflow flag is set when the result, interpreted as a two's-complement value should be positive, but won't fit in the word and thus becomes a negative number, or should be negative, but won't fit in the word and thus becomes a positive number.

The carry flag is set when computing the result, interpreted as an unsigned value, requires a borrow out of the most-significant bit (i.e., computing b-a when a is greater than b), or when it results in an overflow (e.g., for 32-bit unsigned integers, when the result should be greater than or equal to 232 (but can't fit in a 32-bit word).

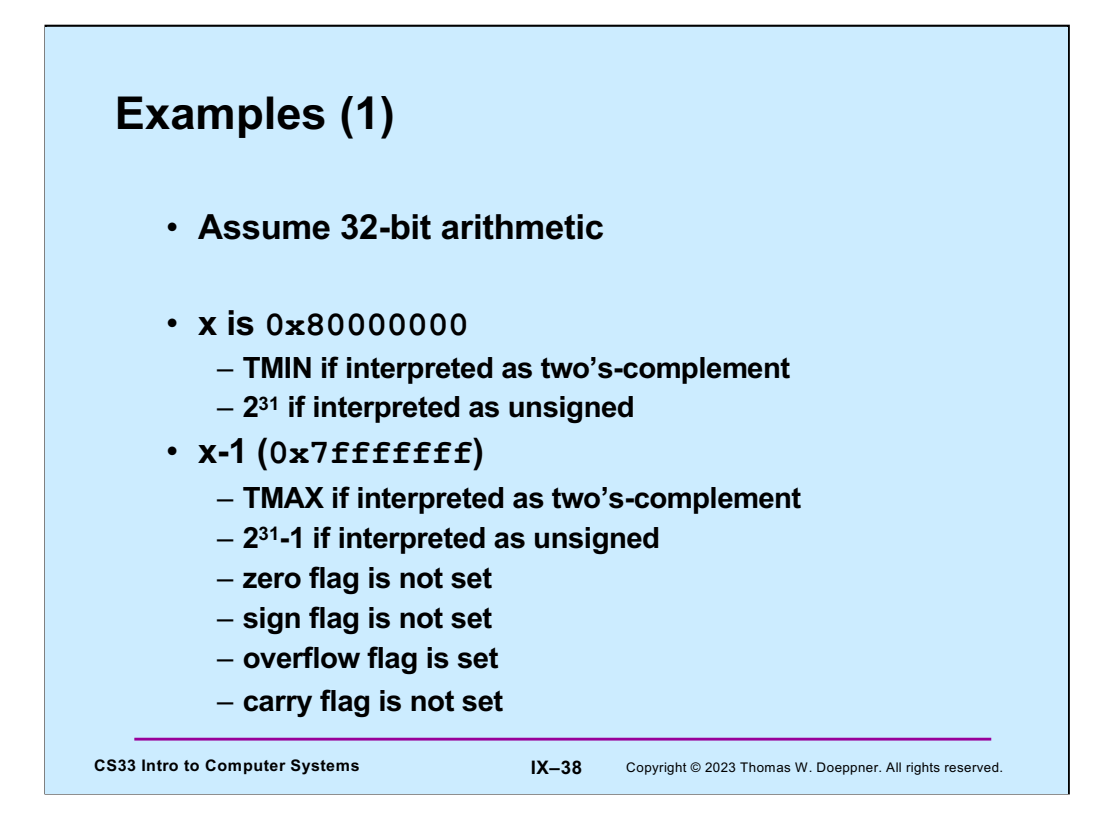

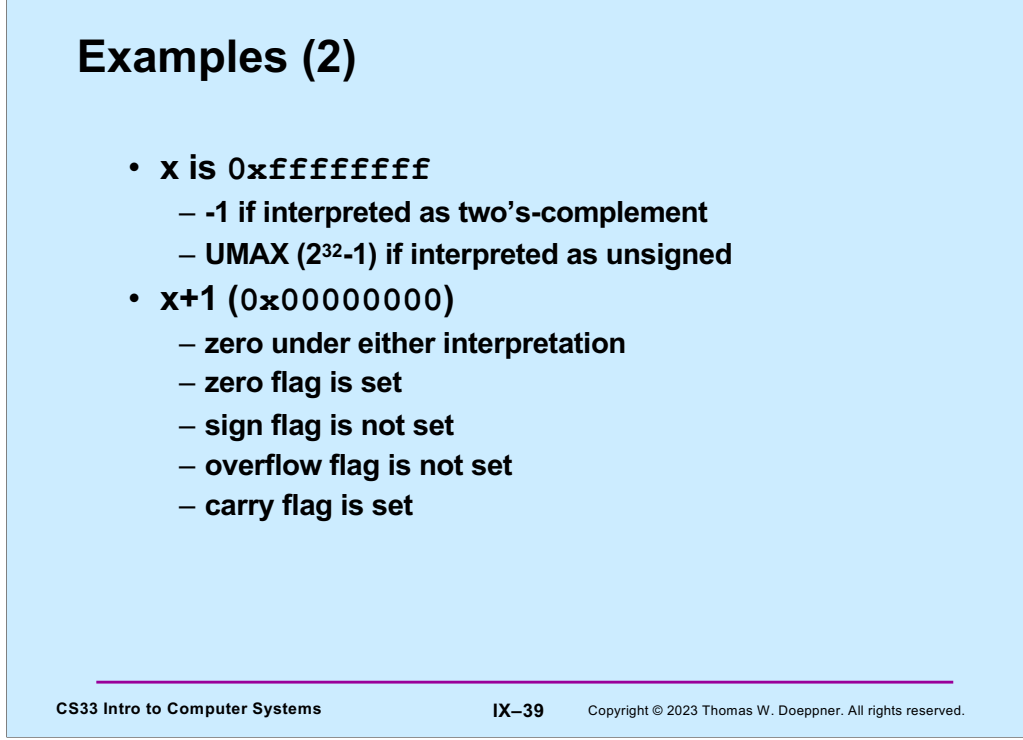

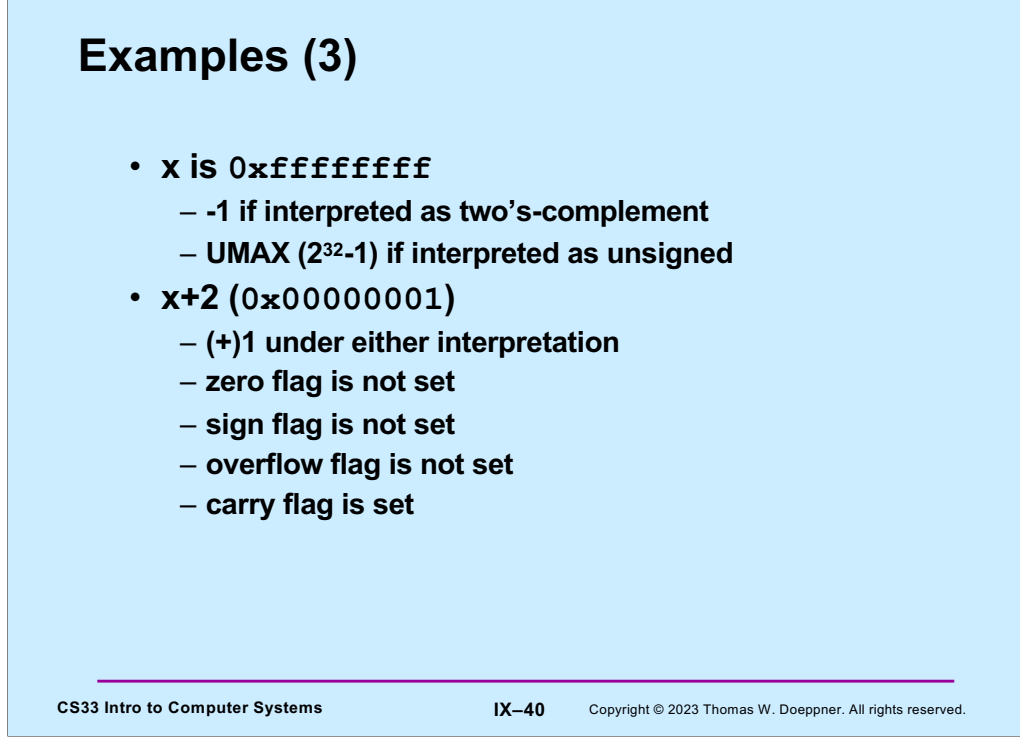

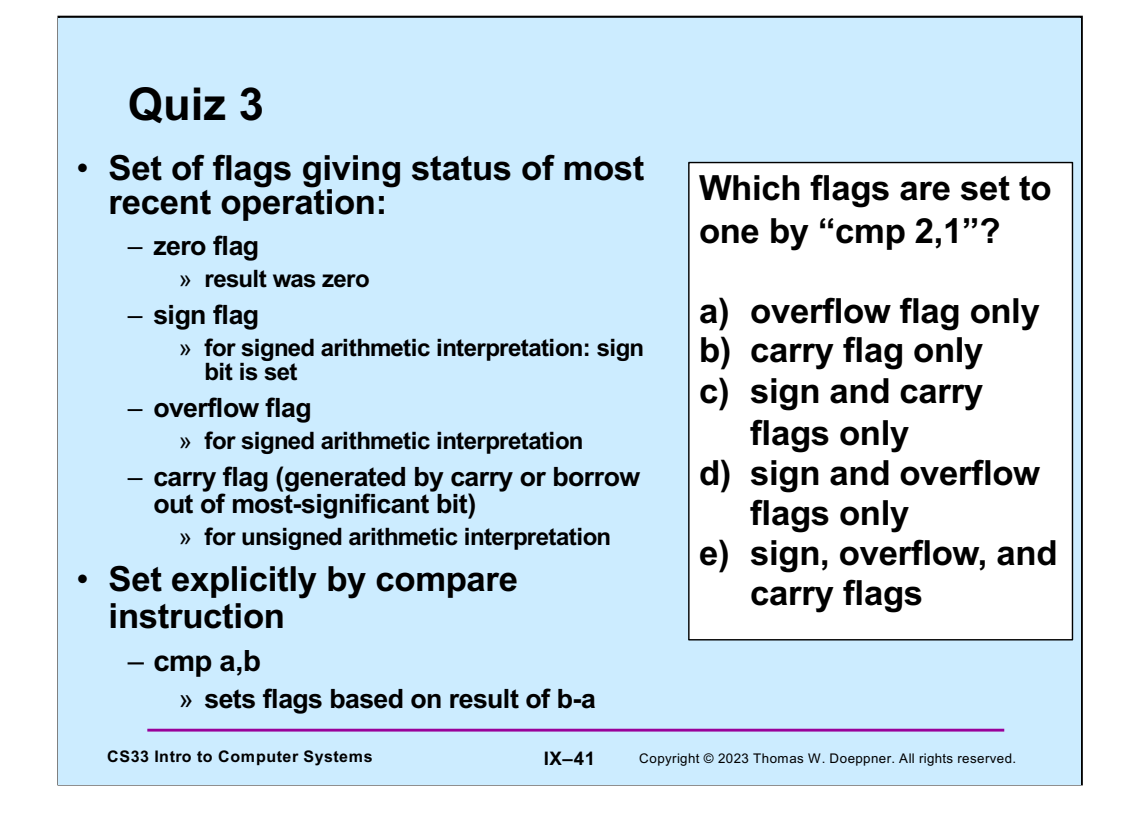

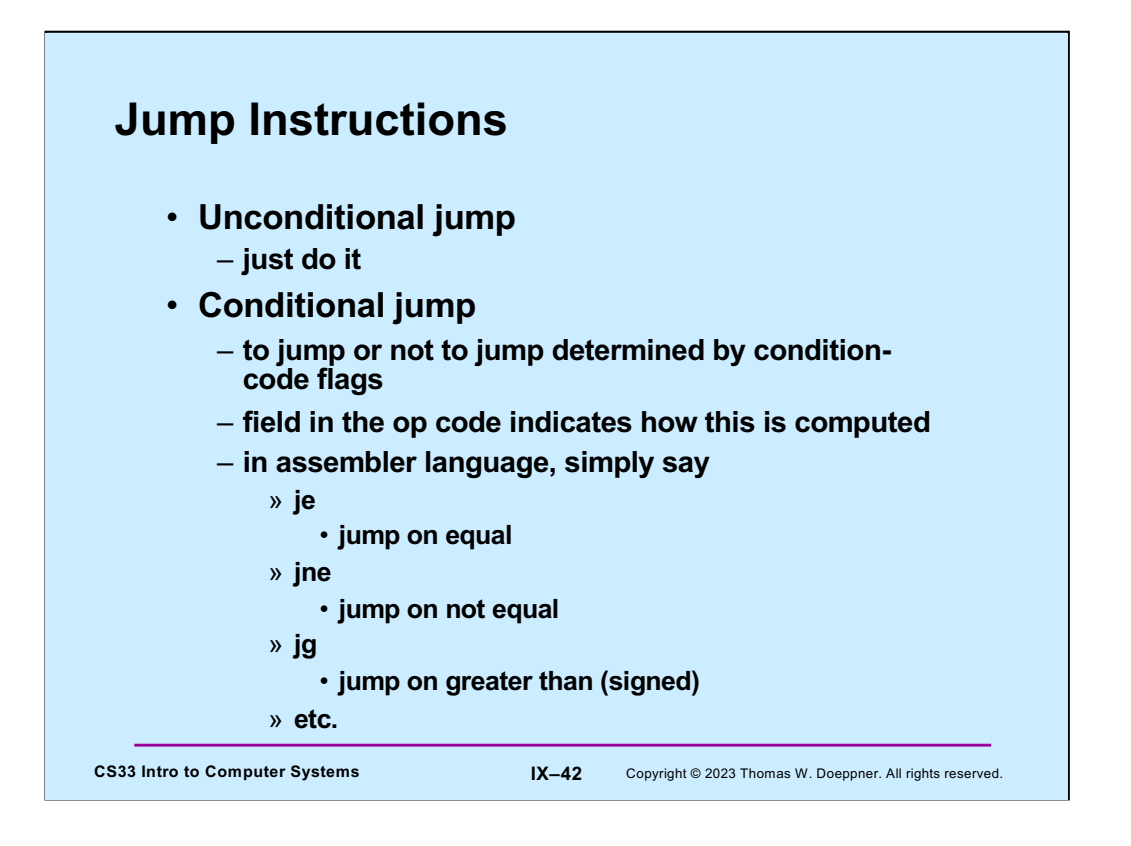

Jump instructions cause the processor to start executing instructions at some specified address. For conditional jump instructions, whether to jump or not is determined by the values of the condition codes. Fortunately, rather than having to specify explicitly those values, one may use mnemonics as shown in the slide.

We'll see examples of their use in an upcoming lecture, when we're looking at x86 assembler instructions.

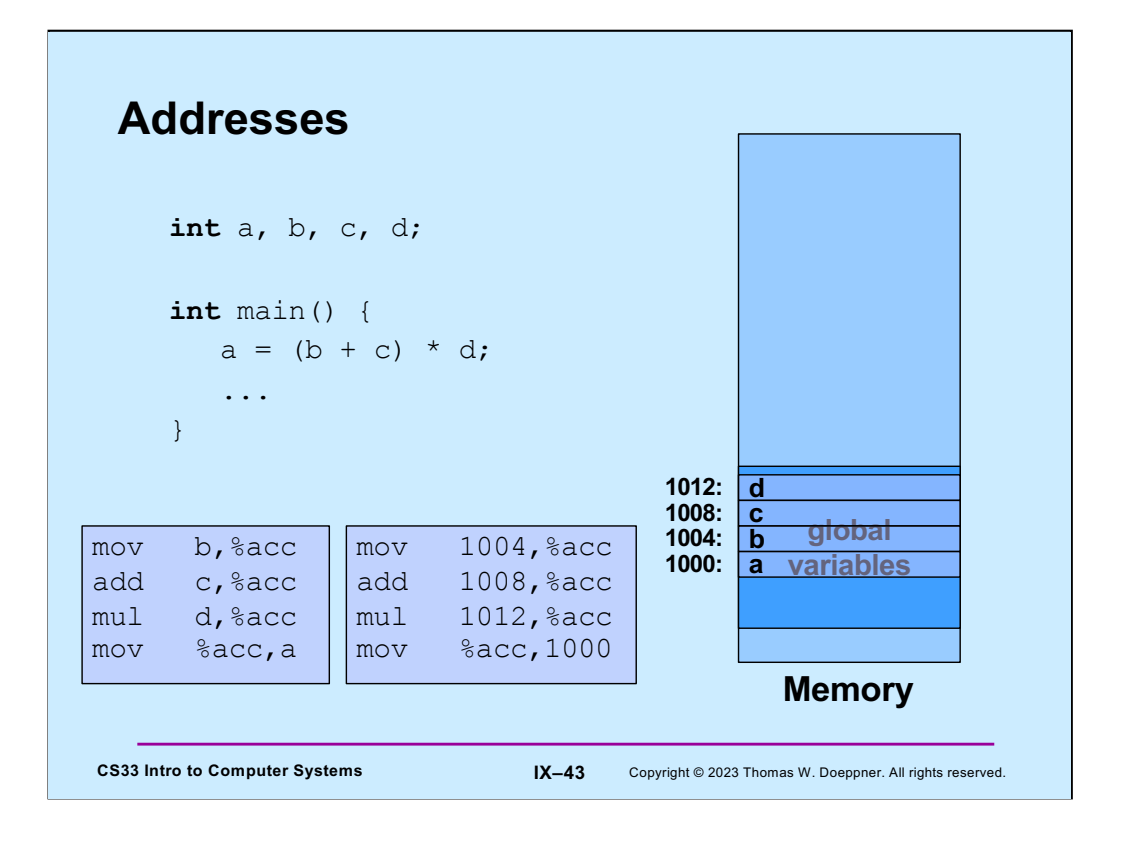

In the C code above, the assignment to *a* might be coded in assembler as shown in the box in the lower left. But this brings up the question, where are the values represented by **a**, **b**, **c**, and **d**? Variable names are part of the C language, not assembler. Let's assume that these global variables are located at addresses 1000, 1004, 1008, and 1012, as shown on the right. Thus, correct assembler language would be as in the middle box, which deals with addresses, not variable names. Note that "mov 1004,%acc" means to copy the contents of location 1004 to the accumulator register; it does not mean to copy the integer 1004 into the register!

**Beginning with this slide, whenever we draw pictures of memory, lower memory addresses are at the bottom, higher addresses are at the top. This is the opposite of how we've been drawing pictures of memory in previous slides.**

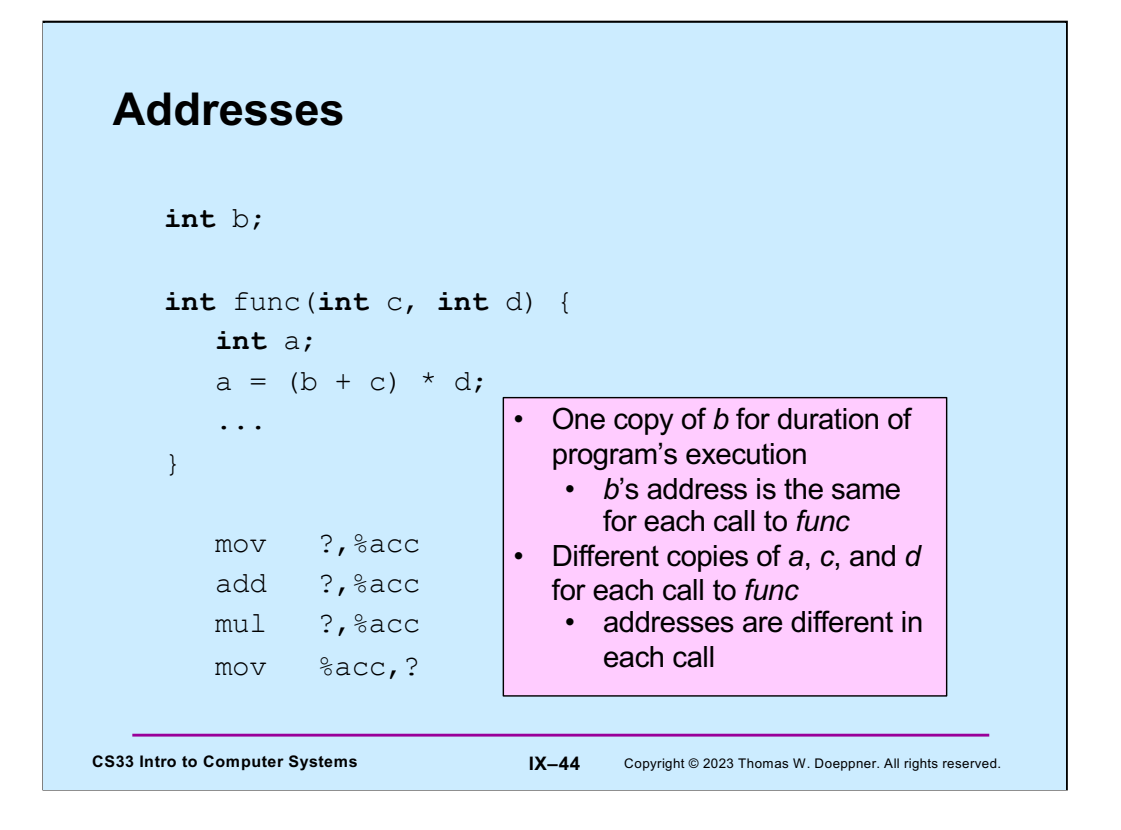

Here we rearrange things a bit. **b** is a global variable, but a is a local variable within **func**, and **c** and **d** are arguments. The issue here is that the locations associated with **a**, **c**, and **d** will, in general, be different for each call to **func**. Thus, we somehow must modify the assembler code to take this into account.

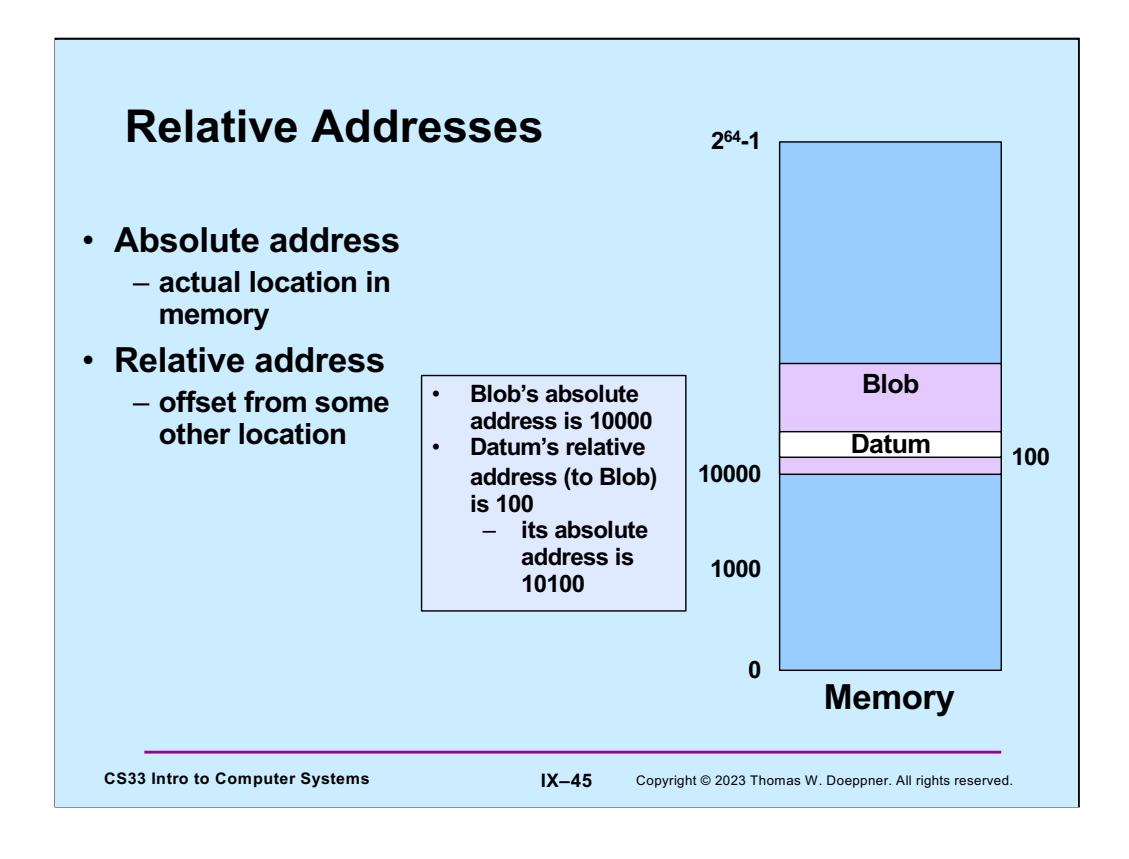

Note that both positive and negative offsets might be used.

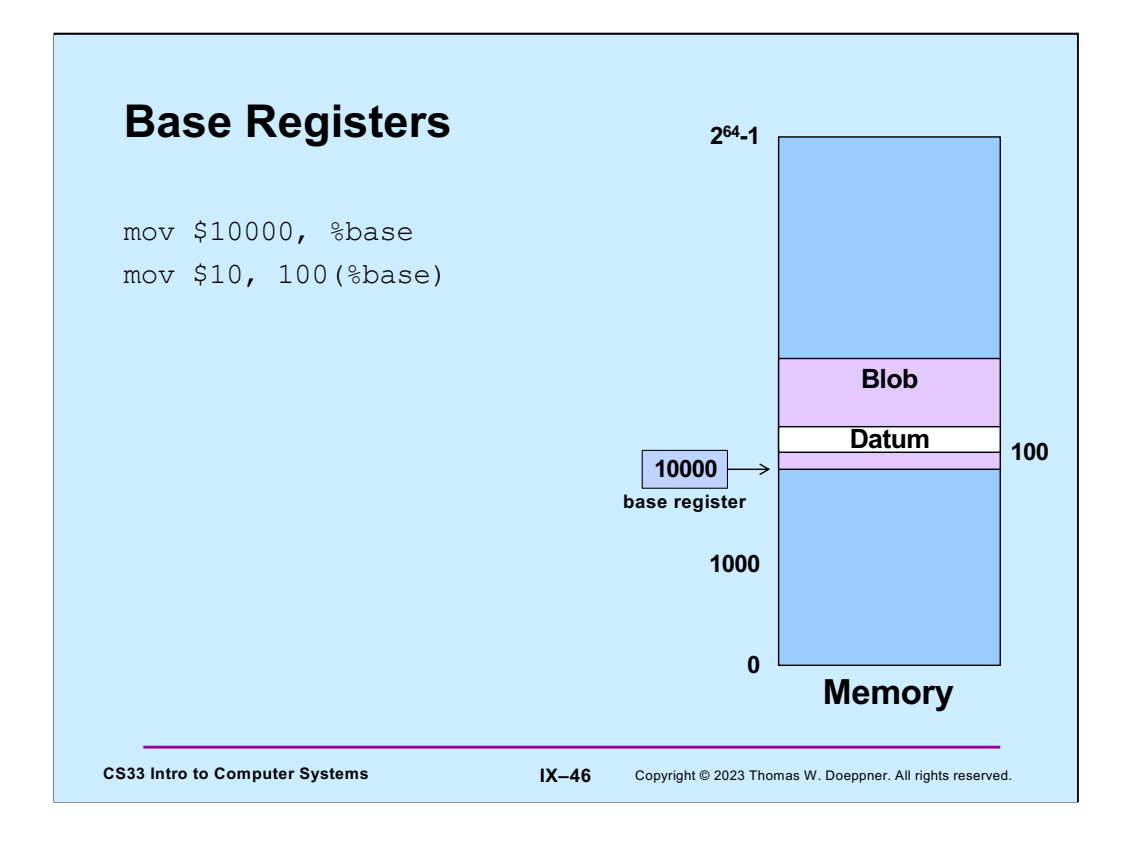

Here we load the value 10,000 into the base register (recall that the "\$" means what follows is a literal value; a "%" sign means that what follows is the name of a register), then store the value 10 into the memory location 10100 (the contents of the base register plus 100): the notation **n(%base)** means the address obtained by adding **n** to the contents of the base register.

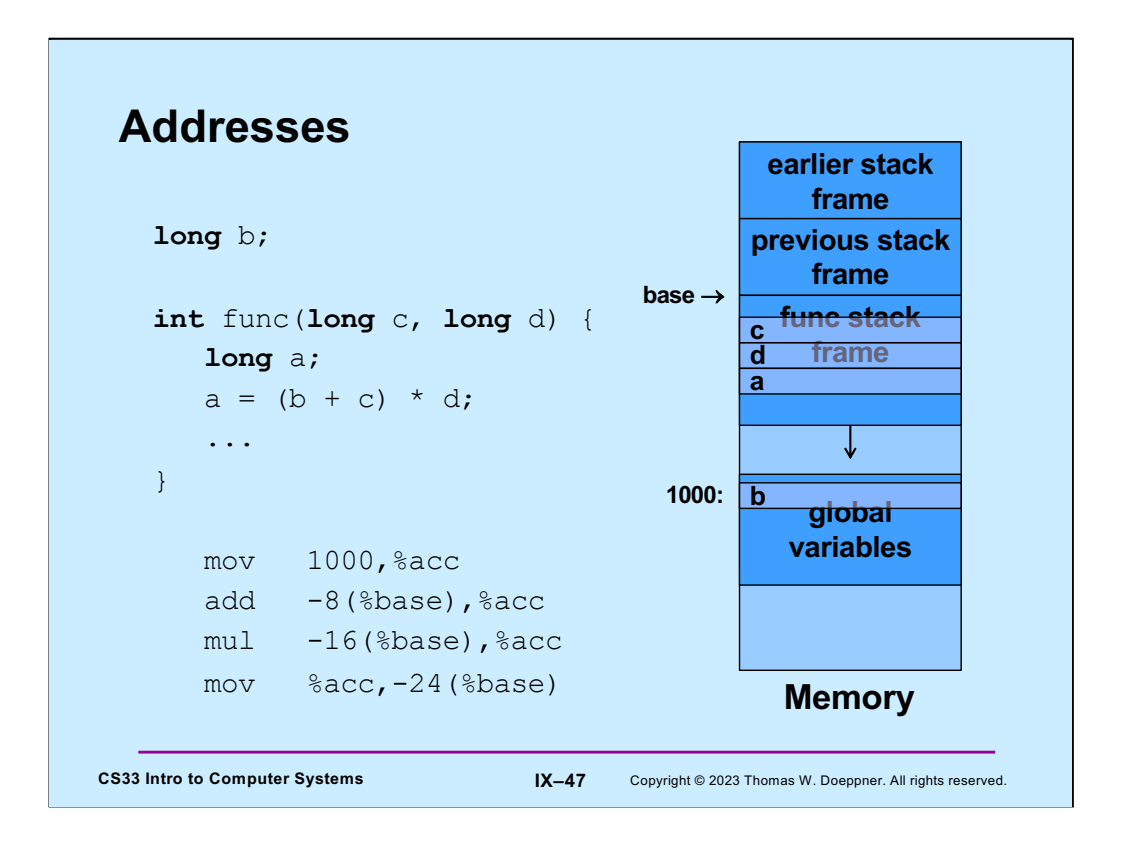

Here we return to our earlier example. We assume that, as part of the call to **func**, the base register is loaded with the address of the beginning of **func**'s current stack frame, and that the local variable **a** and the parameters **c** and **d** are located within the frame. Thus, we refer to them by their offset from the beginning of the stack frame, which are assumed to be **-24***,* **-8***,* and **-16**. Since the stack grows from higher addresses to lower addresses, these offsets are negative. Note that the first assembler instruction copies the contents of location 1000 into **%acc**.

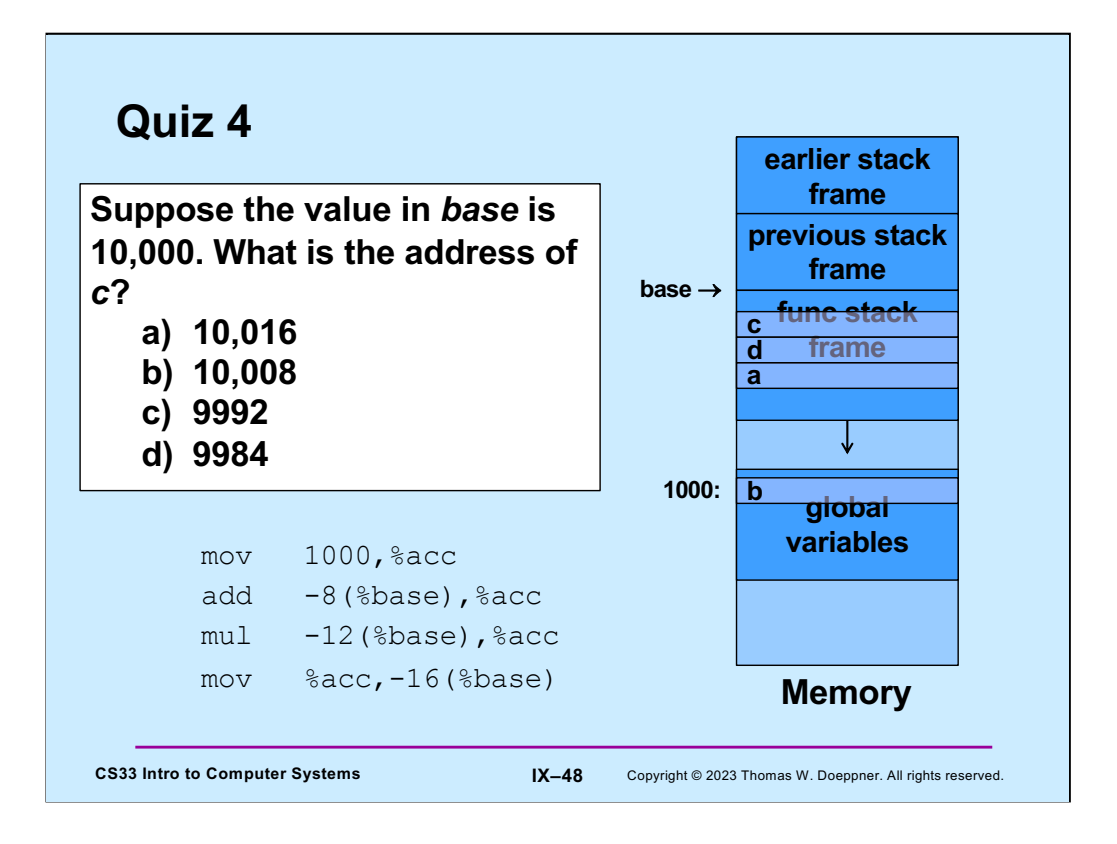

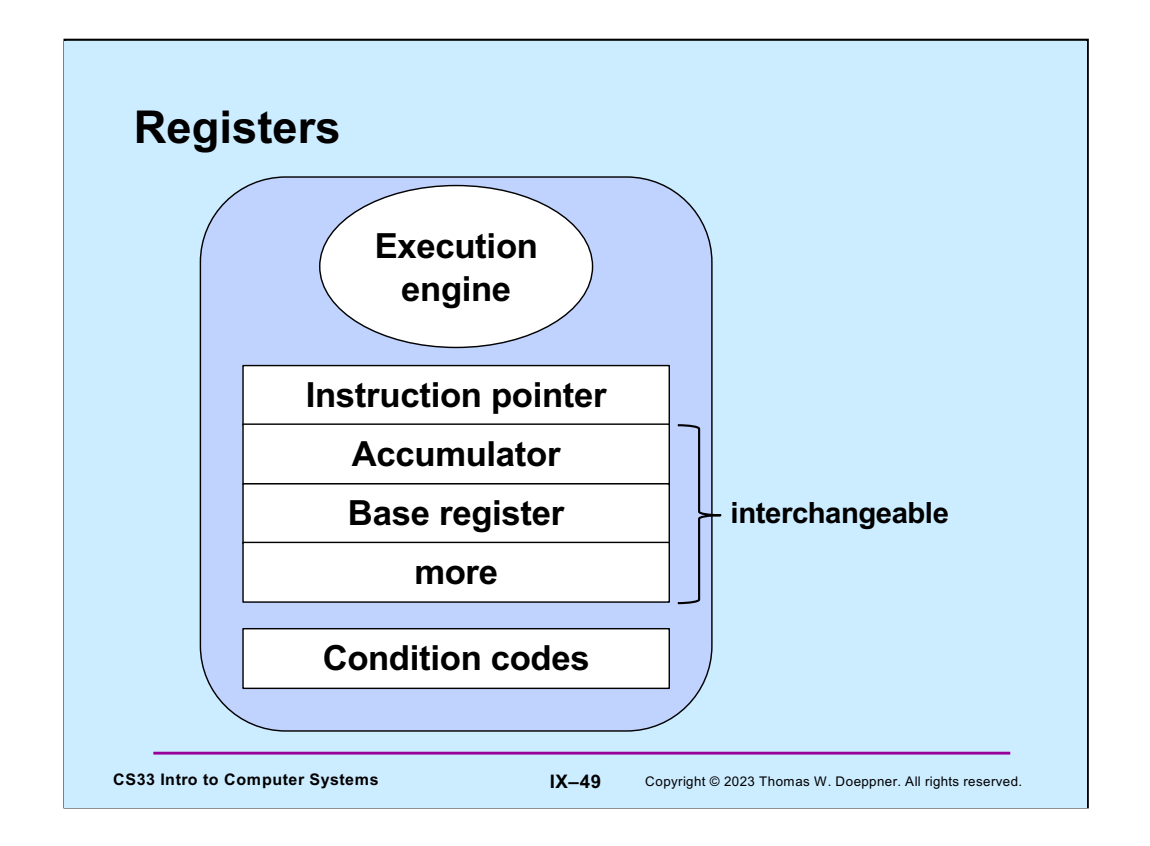

We've now seen four registers: the instruction pointer, the accumulator, the base register, and the condition codes. The accumulator is used to hold intermediate results for arithmetic; the base register is used to hold addresses for relative addressing. There's no particular reason why the accumulator can't be used as the base register and vice versa: thus, they may be used interchangeably. Furthermore, it is useful to have more than two such dual-purpose registers. As we will see, the x86 architecture has eight such registers; the x86-64 architecture has 16.

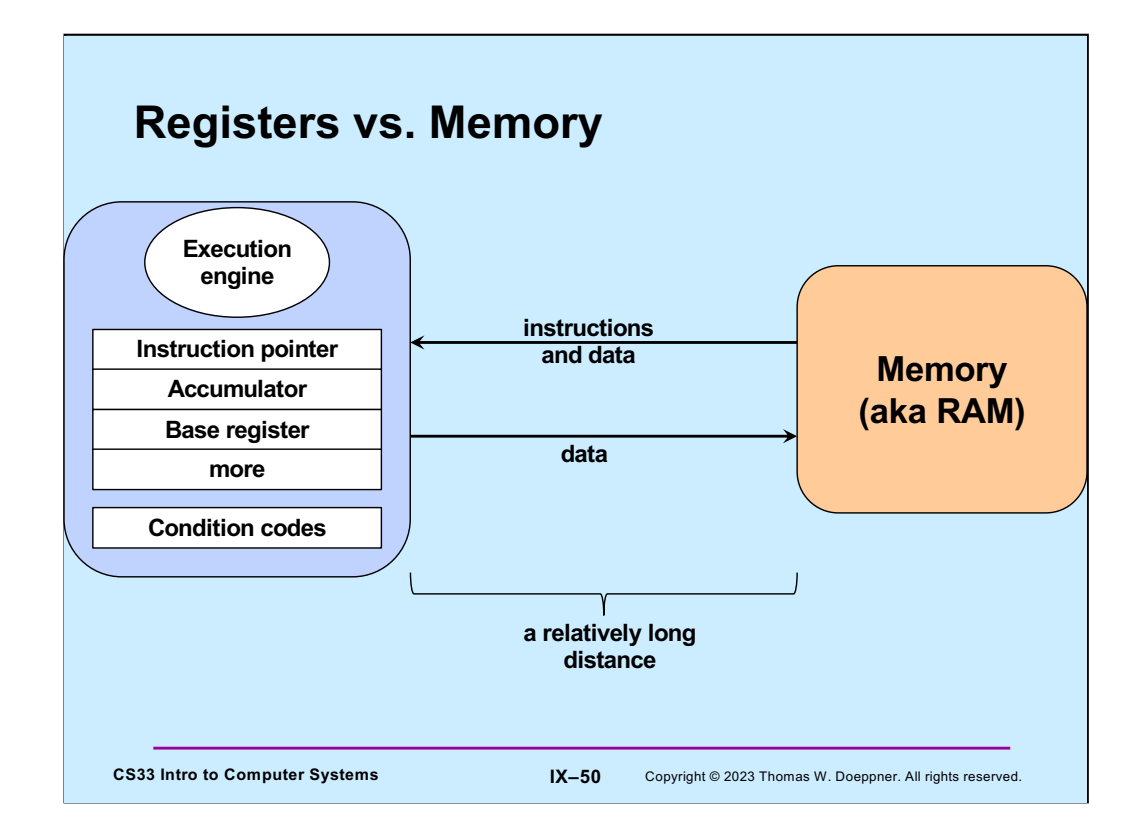

Why do we make the distinction between registers and memory? Registers are in the processor itself and can be read from and written to very quickly. Memory is on separate hardware and takes much more time to access than registers do. Thus, operations involving only registers can be executed very quickly, while significantly more time is required to access memory. Processors typically have relatively few registers (the IA-32 architecture has eight, the x86-64 architecture has 16; some other architectures have many more, perhaps as many as 256); memory is measured in gigabytes.

Note that memory access-time is mitigated by the use of in-processor caches, something that we will discuss in a few weeks.

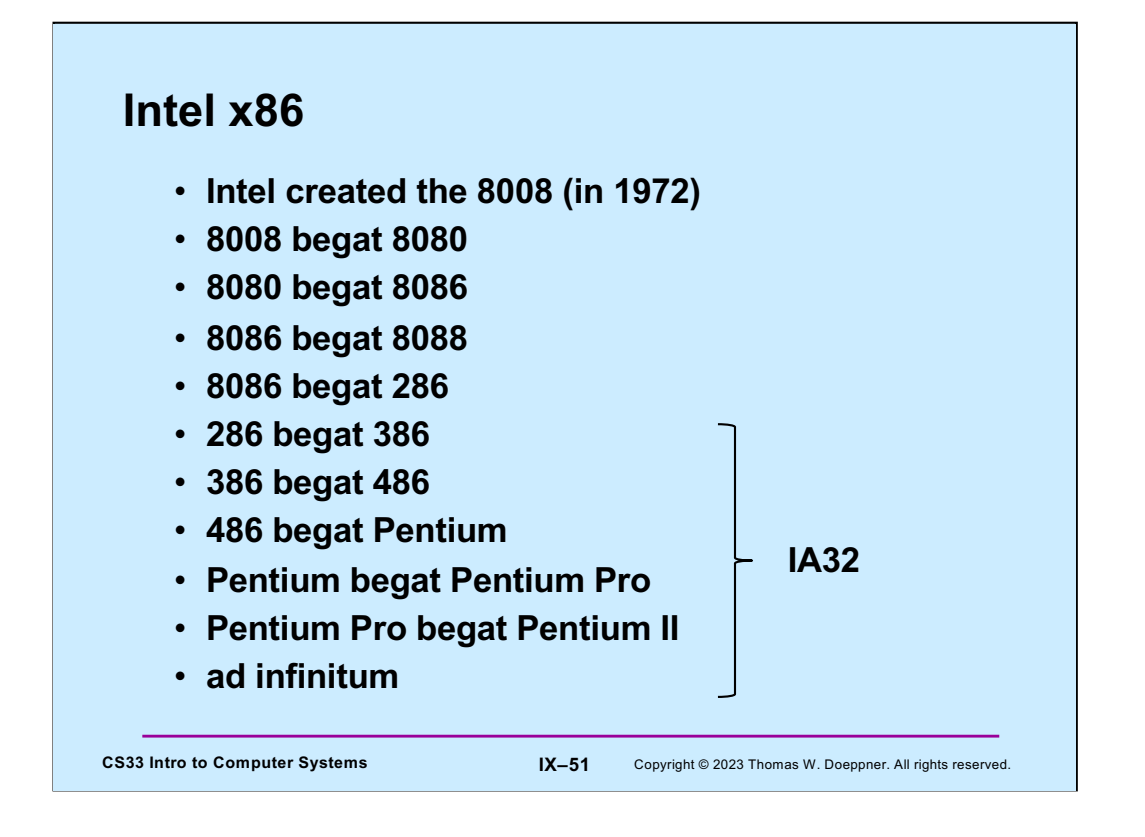

The early computers of the x86 family had 16-bit words; starting with the 386, they supported 32-bit words.

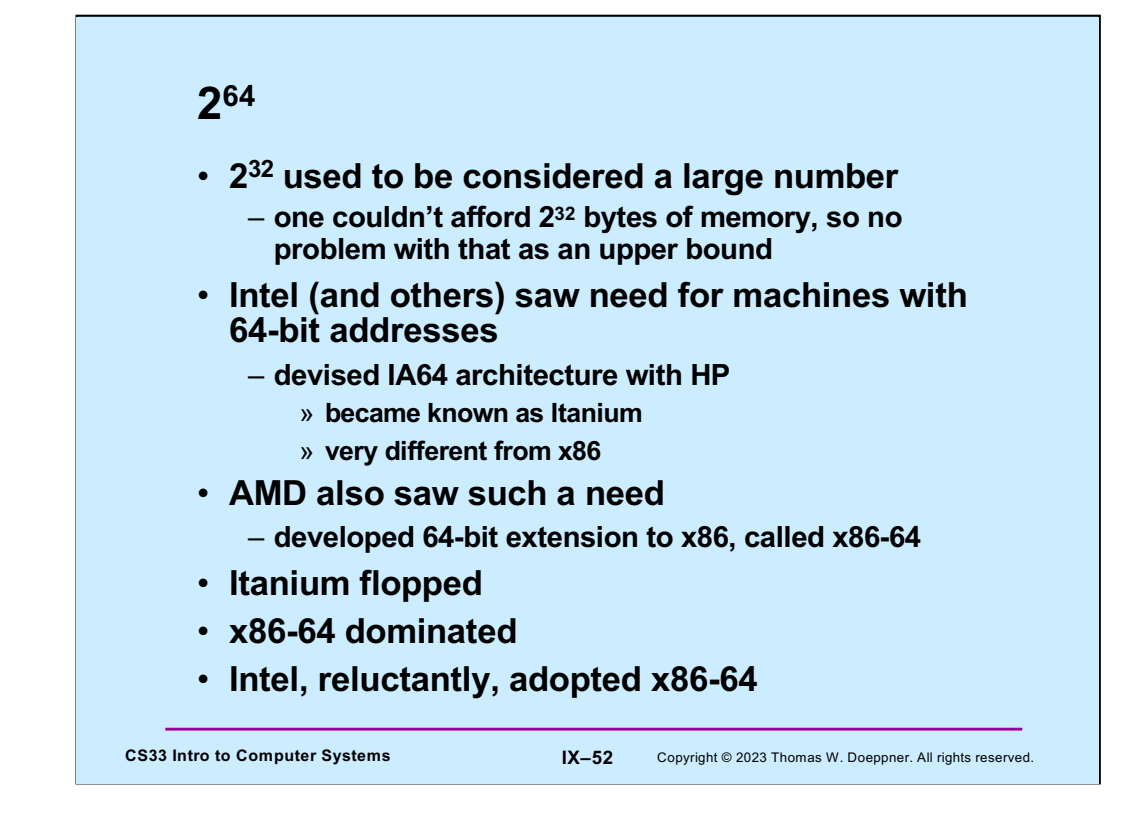

 $2^{32} = 4$  gigabytes.

 $2^{64}$  = 16 exbibytes.

All SunLab computers are x86-64.

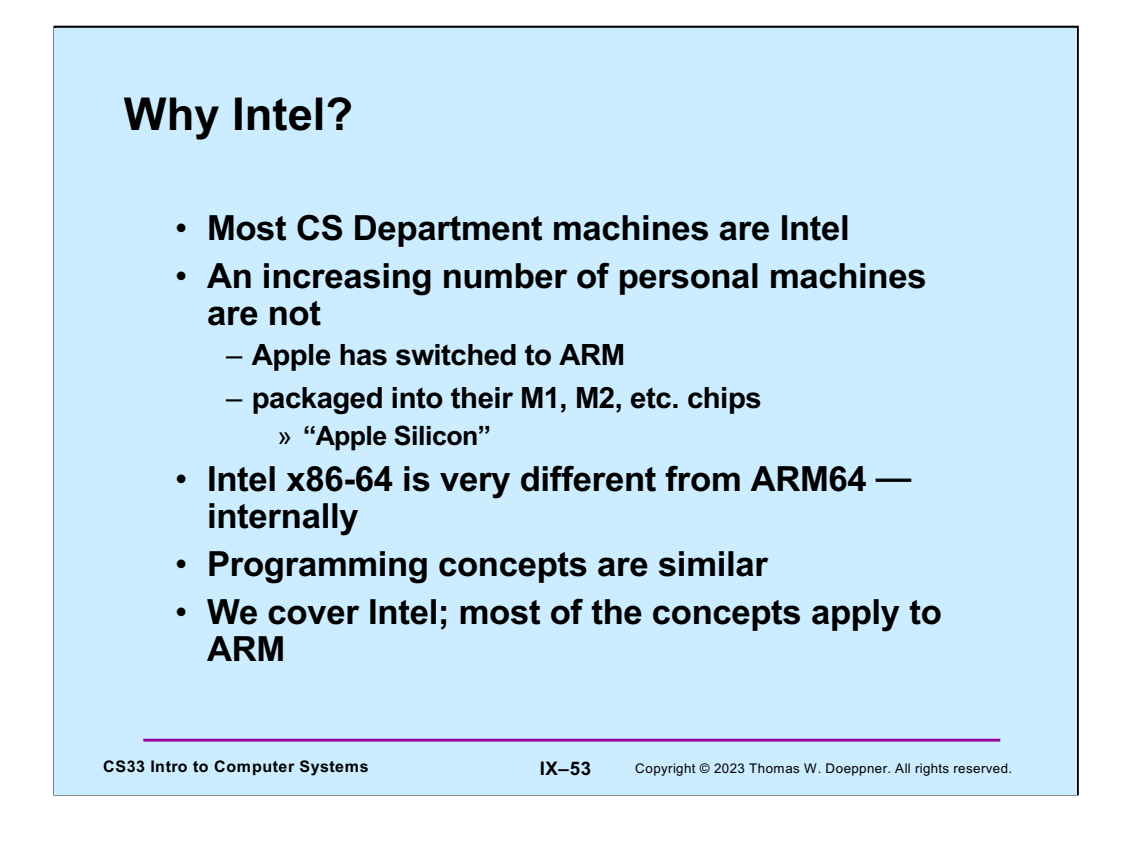

ARM originally stood for Acorn RISC machine. Acorn was a British computer company that was established in 1978, but no longer exists. RISC stands for Reduced Instruction Set Computer. The RISC concept was devised in the 1980s and was very popular in the 80s and 90s. The idea is to design computers with relatively few instructions, but implement those instructions so they can execute very quickly. The fastest computers in the 80s and 90s were RISC computers. But Intel, who built computer chips with fairly complex instruction sets (CISC), learned how to make their computers run really fast as well. That, coupled with the fact that Windows ran exclusively on Intel, helped Intel stay in the lead.

ARM later became Advanced RISC Machine. Now, it doesn't stand for anything, It's just ARM.

Apple (whose computers originally ran Motorola 68000 processors before they switched to Intel) decided that they could make more cost-effective and faster processors by adapting the ARM design and including GPUs (graphics processing units). GPUs are specialized processors that help with image processing, but also can be used with other computations that have a lot of inherent parallelism. Apple refers to their new chips as M1 and M2 (presumably an M3 is not far behind).